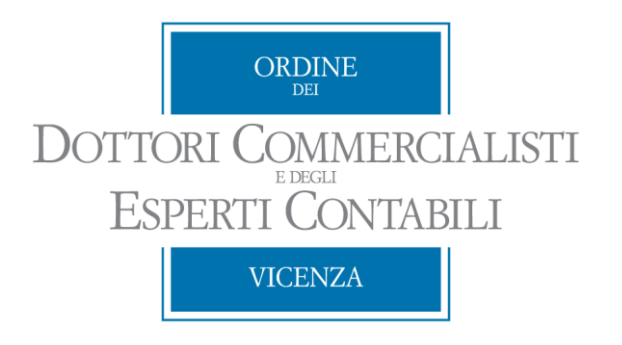

# **Relatori: Manuela Grattoni -Giuseppe Zucchini** Vicenza: 8 Novembre 2021

#### *Presidente : Roberto Montemezzo*

*Componenti:* Giacomo Sebastiano Apolloni , Luca Balasso, Stefano Bianchi, Marco Boni, Chiara Campagnolo, Filippo Fabris, Ezio Framarin, Maurizio Gianello, Manuela Grattoni, Silvia Manea, Fabio Panozzo, Alessandro Pegoraro, Carlo Pergolari, Federico Zanconato, Sergio Zamberlan, Giuseppe Zucchini

Il presente materiale è di titolarità dell'Ordine dei Dottori Commercialisti e degli Esperti Contabili di Vicenza ed è protetto dal Diritto d'Autore e/o dalle altre leggi applicabili. Esso può essere utilizzato **esclusivamente per finalità personale o di Studio.** E' vietato ogni utilizzo che abbia finalità commerciale o promozionale

2

#### **Utilizzo degli archivi informatici nell'attività di revisione**

# Indice

Premessa

- ISA 500 e ss , Elementi probativi relativi al processo di revisione
- Come approcciare la revisione nelle PMI
- Errori in bilancio e rischio di frode (ISA Italia 240)
- Analisi delle scritture contabili utilizzando gli archivi informatici del cliente
- Esempi test e carte di lavoro

# Le macrocategorie degli ISA Italia

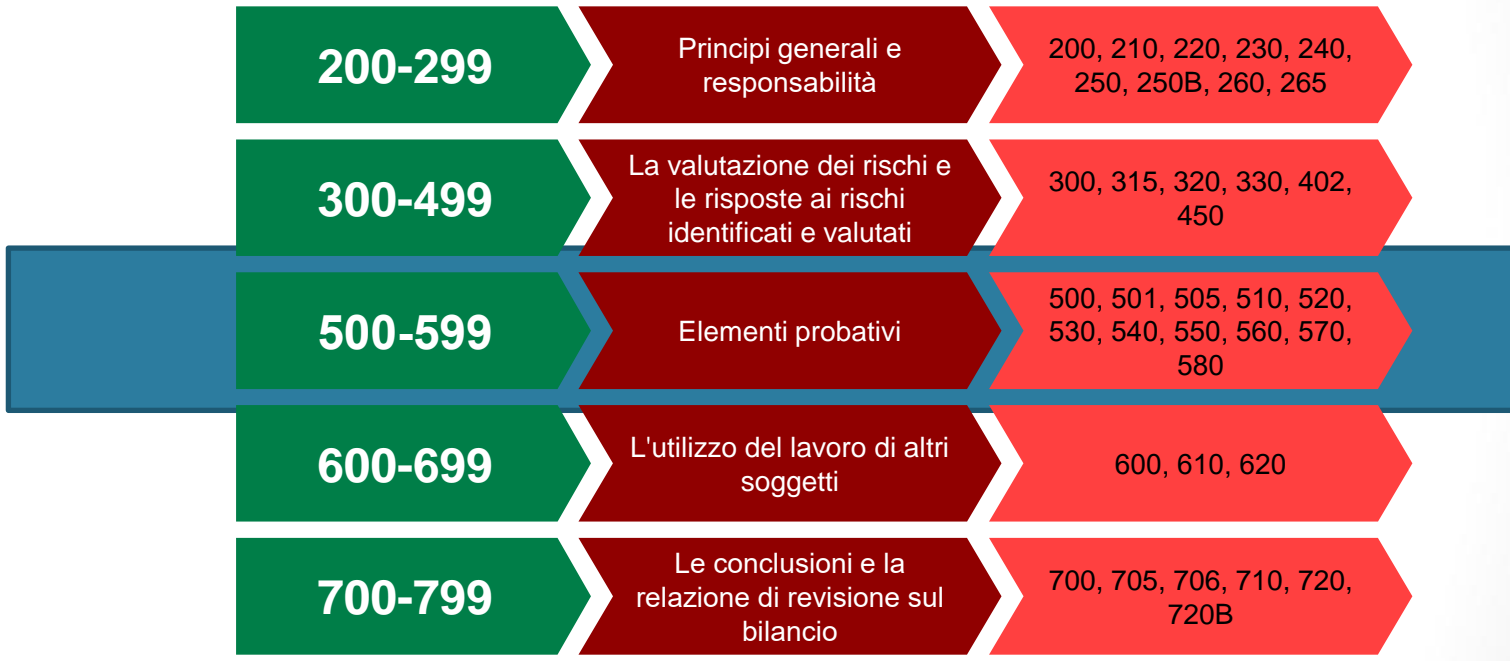

# ISA Italia 500 – Elementi probativi

**Framework in cui si inserisce l'ISA 500 (sezione 500 – elementi probativi)**

- **1. Isa 500 – Elementi probativi**
- 2. ISA 501 Elementi probativi considerazioni specifiche su determinate voci
- 3. ISA 505 Conferme esterne
- 4. ISA 510 Primi incarichi di revisione contabile
- 5. **ISA 520 Procedure di analisi comparativa**
- 6. ISA 530 Campionamento di revisione
- 7. ISA 540 Revisione delle stime contabili
- 8. ISA 550 Parti correlate
- 9. ISA 560 Eventi successivi
- 10. ISA 570 Continuità aziendale
- 11. ISA 580 Attestazioni scritte

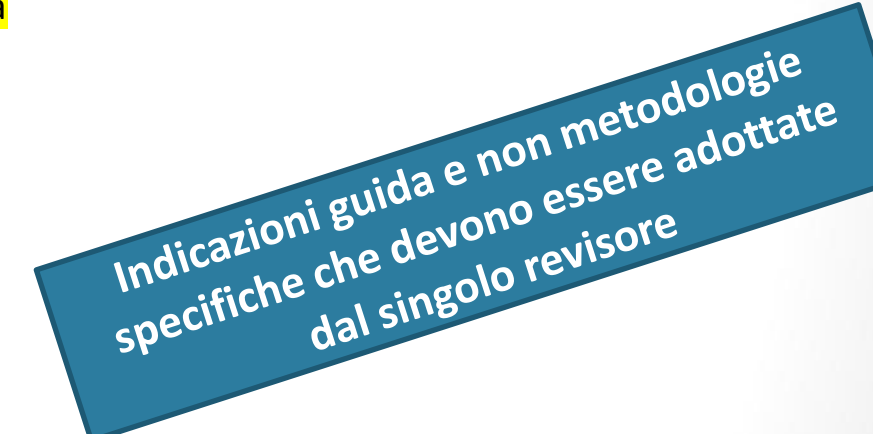

# Svolgimento della revisione: procedure di revisione ed elementi probativi

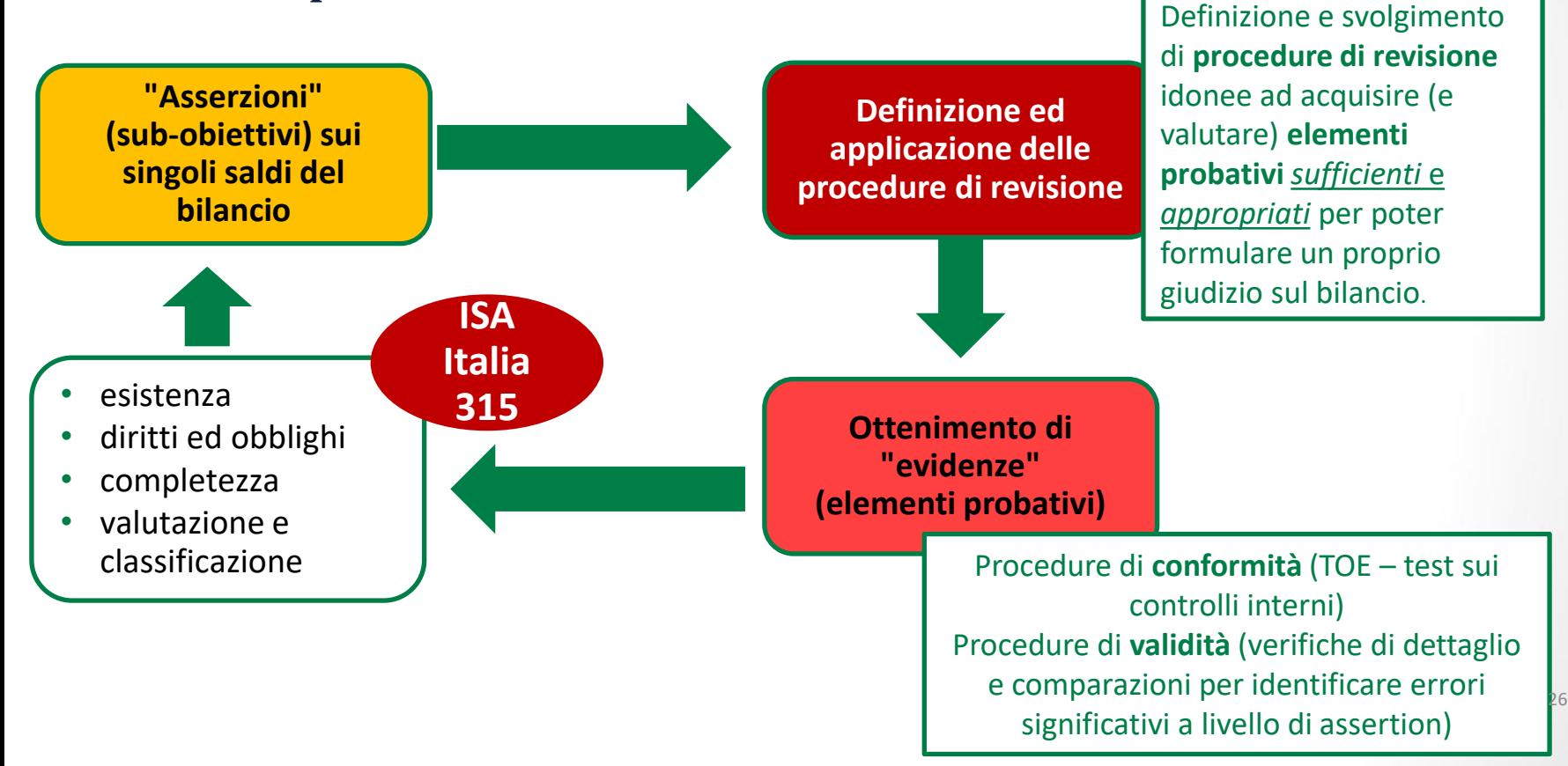

Ordine dei Dottori Commercialisti e degli Esperti Contabili di Vicenza Ordine dei Dottori Commercialisti e degli Esperti Contabili di Vicenza Commissione di Studio per i Principi di Revisione Commissione di Studio per i Principi di Revisione

# Quali sono le peculiarità della revisione PMI?

**Il principio ISA Italia 315 ai paragrafi dell'appendice** A76, A77, A78 enuncia delle particolarità del sistema di controllo interno nelle PMI rispetto alle grandi imprese:

- Ambiente di controllo interno meno strutturato e formalizzato
- Governance: spesso solo proprietario –amministratore
- Assenza di determinati controlli e segregazione funzioni

Conseguentemente approccio di revisione basato sull'analisi dell'efficacia del sistema di controllo interno risulta IMPROBABILE

Approccio tipico per le PMI è quello basato sulle procedure di validità

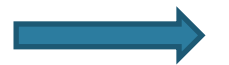

PROCEDURE DI ANALISI COMPARATIVA

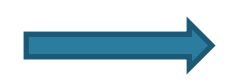

VERIFICHE di dettaglio su classi di operazioni, saldi, informativa

# Quali sono le peculiarità della revisione PMI?

Per effettuare delle selezioni EFFICACI diventa fondamentale partire da archivi informatici del cliente e su questi svolgere delle opportune stratificazioni mirate a selezionare gli specifici elementi sui quali svolgere le procedure di validità.

Le procedure tipiche **nell'audit delle PMI** si fondono sulla tecnica dell'ispezione:

- Esame delle scritture contabili (vouching)
- Search
- Cut-off
- Verifiche inventario fisico
- Tracing e verifica immobilizzazioni

Tipicamente i files più utilizzati per la selezione delle voci sono:

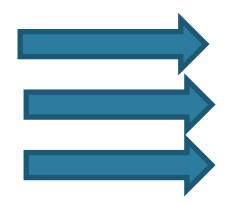

LIBRO GIORNALE TABULATO MAGAZZINO MASTRINO CLIENTI E FORNITORI

# Come approcciare la revisione delle PMI?

**Gli ISA ci richiedono di ottenere evidenze probative SUFFICIENTI ed ADEGUATE a supportare le conclusioni di revisione**

Il revisore deve selezionare delle procedure atte a fornire evidenze probative adeguate e sufficienti.

Un punto di partenza utile ed essenziale con riferimento alla selezione di procedure di revisione per gestire il rischio di frode è quello dell'esame massivo del **LIBRO GIORNALE**

Tale esame consente di individuare all'interno della totalità delle scritture contabili della società quelle che presentano dei profili di rischio maggiore

Consente inoltre di stratificare la popolazione per poi individuare un CAMPIONE significativo di codici da esaminare specificatamente

9

**Utilizzo degli archivi informatici nell'attività di revisione**

# Come approcciare la revisione delle PMI? Gli errori in bilancio

**Obiettivo delle procedure di revisione è quello della individuazione di ERRORI significativi a livello di singole asserzioni dei conti significativi del bilancio** 

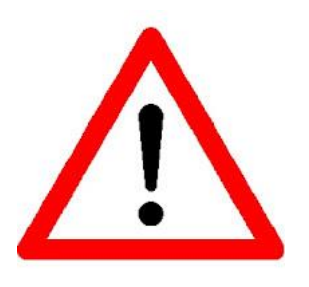

Gli errori in bilancio possono derivare sia da FRODI sia da comportamenti o eventi non intenzionali.

I due tipi di errori dovuti a frodi rilevanti per il revisore sono:

- Errori che derivano da falsa informativa finanziaria ("fraudolent financial reporting");
- Errori che derivano da appropriazioni illecite di beni e attività dell'impresa ("misappropriation of assets").

Per i ricavi, e il management override presunzione rischio di frode!!!

# Esame delle scritture del libro giornale -Quali elementi devo selezionare?

Per *identificare* le scritture contabili da analizzare diventa fondamentale **l'utilizzo di supporti informatici del cliente**

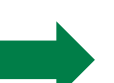

Partendo dunque dal LIBRO GIORNALE in formato excel potremo :

• utilizzando funzioni di filtro e CERCA VERT, tabelle pivot, effettuare delle stratificazioni della popolazione e quindi identificare degli items critici da esaminare, es per descrizione conto (ricavi, costi consulenze, sopravvenienze, per data (es. scritture dal 15 al 31 dicembre…), per tipologia di scrittura (es: scritture apertura)

•Effettuare delle elaborazioni specifiche di somma, per effettuare delle quadrature e analisi comparativa

## Esame delle scritture del libro giornale-Quali elementi devo selezionare?

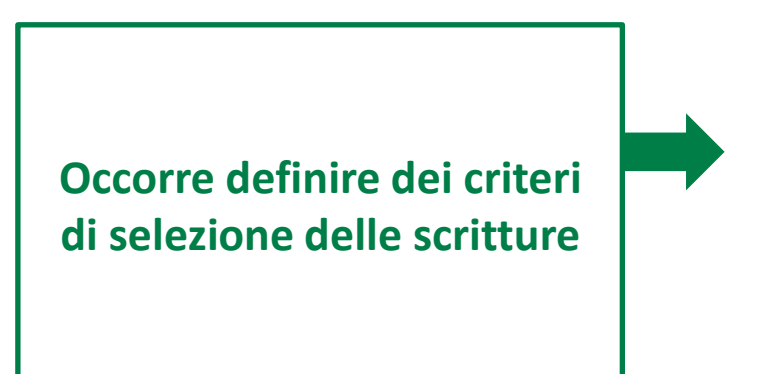

Con delle semplici funzioni somma si potrà :

- Sommare specifiche voci (es ricavi, costi del personale…) su base mensile (filtro scritture ricavi dall'1 al 31 di ciascun mese) ed effettuare analisi comparative mettendo a confronto il trend mensile dei ricavi nell'esercizio, il trend rispetto all'esercizio precedente, le fluttuazioni anomale in prossimità del fine anno;
- Sommare alcune specifiche categorie di conto es: costi del personale su base mensile e confrontare tali dati con i tests svolti per l'analisi della mensilizzazione dei costi del personale, analisi comparative mensili nell'anno e confronti con esercizio precedente, sommarizzazione costi «critici» (es consulenze, sopravvenienze e all'interno di questi identificare le voci più a rischio

# Esame delle scritture del libro giornale -Quanti elementi devo selezionare per le successive verifiche documentali?

**Gli ISA ci richiedono di ottenere evidenze probative SUFFICIENTI ed ADEGUATE** 

**Tutte le voci:** la popolazione (100%)

Selezione di **voci specifiche:** campionamento non statistico. Es. voci di saldo > materialità o voci di importo anomalo/inusuale

**Campione** di revisione: campionamento statistico (tecniche come il MUS). Trattato dall'ISA530. Con questo metodo si possono estendere i risultati dell'indagine all'intera popolazione

*… o combinazione di voci specifiche e campionamento statistico (es voci sopra la materialità definita + campionamento statistico….*

# Esame delle scritture del libro giornale -Quanti elementi devo selezionare per le successive verifiche documentali

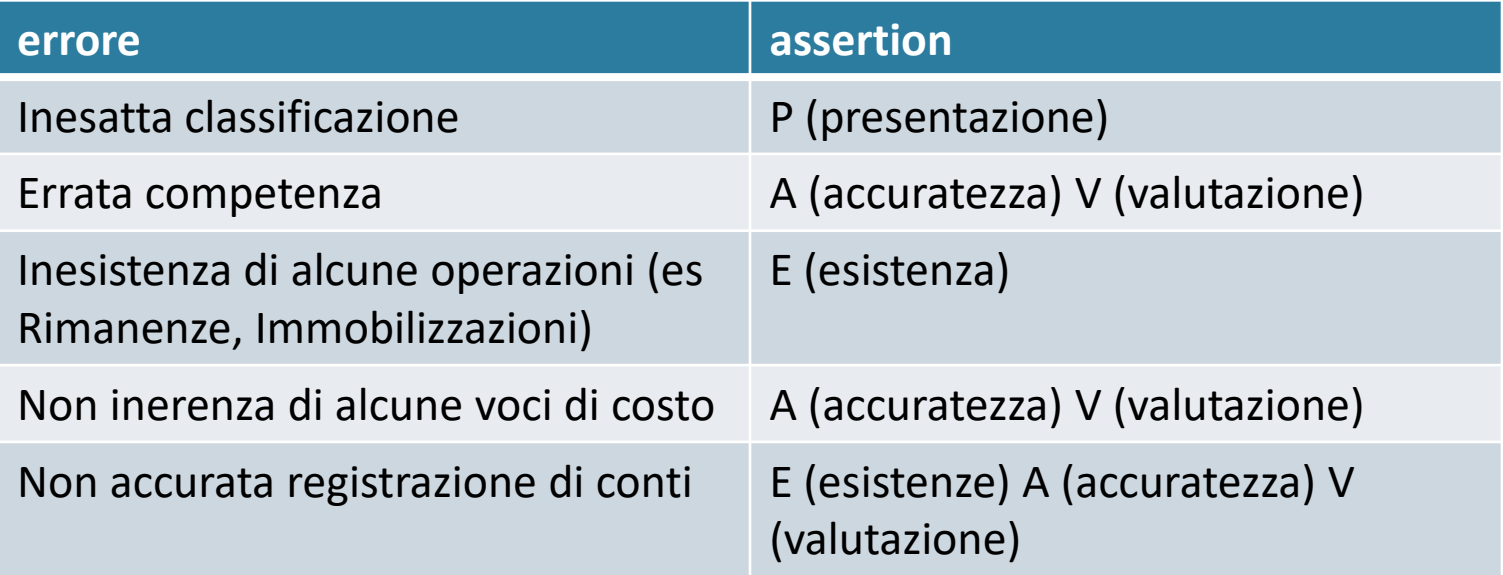

La finalità ultima è la INDIVIDUAZIONE di **ERRORI SIGNIFICATIVI** a livello di singole asserzioni dei conti significativi del bilancio mediante verifiche documentali (Documentazione di supporto)

# Esame delle scritture del libro giornale -Come seleziono le voci?

#### **Campionamento non statistico non è disciplinato dall'ISA 530**

**Campionamento non statistico**

**Le stratificazioni effettuate partendo dalle scritture a libro giornale ci consentono di ottenere delle sub-popolazioni omogenee all'interno delle quali selezionare dei codici rappresentativi.**

Potranno essere selezionate voci superiori a determinate soglie di importo (così da massimizzare la % di copertura della subpopolazione selezionata) , potremmo selezionare specifici elementi critici (esempio ricavi non in linea con i trend «storici»), fatturato concentrato negli ultimi giorni dell'esercizio (prefatturato?)

**Sono necessarie altre procedure di revisione per gli item non coperti** 

Potranno essere a volte sufficienti procedure di analisi comparativa o specifici test di dettaglio Es. esistenza crediti: verifica incassi successivi ecc.)

# Esame delle scritture del libro giornale -Come seleziono le voci per il rischio frode?

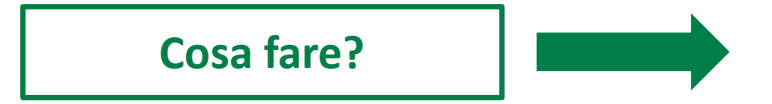

#### Il **fraudolent financial reporting**  comporta spesso la forzatura di controlli (cosiddetto "management override"), da parte della direzione.

Per far fronte al rischio di forzatura dei controlli da parte della direzione, al revisore viene richiesto di:

- Verificare la correttezza delle scritture registrate nei libri contabili e delle rettifiche apportate in sede di preparazione dei bilanci;
- Esaminare le stime contabili per verificare ingerenze che potrebbero dar luogo a errori significativi dovuti a frodi;
- Comprendere le motivazioni economiche legate ad operazioni significative di cui il revisore sia venuto a conoscenza.

# Esame delle scritture del libro giornale

**Esame massivo delle scritture a libro giornale diventa fondamentale anche per l'effettuazione di alcune tipiche verifiche antifrode**

> Sono test antifrode!!!!!!!! Coprono E,A,P

verranno impostati dei filtri quali ad esempio:

- Transazioni di importo significativo (filtro > di xxxxxx)
- Valori ripetitivi
- Cifre tonde maggiori di ………
- Registrazioni per importi che terminano in 999,99
- Importi registrati in sezione del mastrino contraria (es. ricavi in dare) (funzione cerca)
- Registrazioni effettuate in giorni festivi (funzione cerca)
- Voci di costo relative a costi per servizi (sponsorizzazioni, omaggi, consulenze..)

# Esame delle scritture del libro giornale-Come seleziono le voci per il rischio frode?

**Cosa fare per dare una risposta al rischio di frode?**

Al revisore viene richiesto di:

- Analizzare TUTTE le **high risk JE** identificate;
- Analizzare TUTTE le **MATERIAL Post Closing Entries.**
- I controlli più efficaci al fine di prevenire e/o individuare rischi di management override sono quelli implementati e monitorati da coloro che non sono soggetti al controllo del management, come i responsabili della governance (ad esempio, l'Organismo di Vigilanza) e la funzione di Internal Audit.
- Tuttavia, nonostante i controlli disegnati e implementati dalla direzione siano suscettibili di override, è importante ottenere un'adeguata comprensione di tali controlli, cosicché il team di revisione sia in grado di comprendere come questi possano essere 'forzati' dal management e, conseguentemente, di pianificare appropriate procedure substantive volte ad identificare eventuali JE fraudolente.

# Esame delle scritture del libro giornale -Come seleziono le voci per il rischio frode?

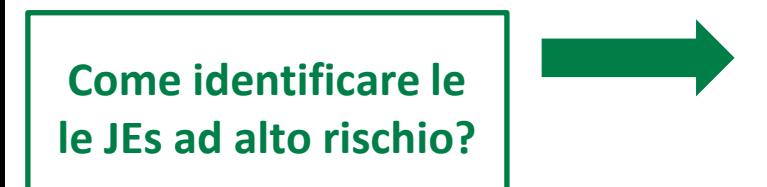

**NON** vi sono criteri standard per l'identificazione delle high-risk JE.

Nell'identificare le caratteristiche delle high risk JE occorre considerare:

- le informazioni acquisite ai fini della comprensione del cliente e del suo contesto;
- la valutazione dei rischi di errori significativi svolta in sede di Risk Assessement (in particolare con riferimento ai **fraud risk**);
- i risultati emersi dalle inquiries con i soggetti coinvolti nel processo di predisposizione del bilancio, finalizzate a rilevare eventuali circostanze inappropriate/inusuali, quali:
	- registrazioni non adeguatamente motivate e/o documentate;
	- episodi di forzatura dei controlli;
	- rilevazioni contabili al di fuori della normale operatività del business.

# Esame delle scritture del libro giornale -Come seleziono le voci per il rischio frode?

**Cosa fare per dare una risposta al rischio di frode?**

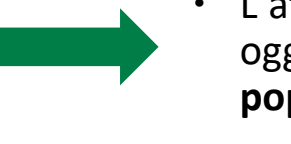

- L'attività di substantive testing può avere ad oggetto due differenti popolazioni (**relevant population**):
- solo le registrazioni eseguite in fase di redazione del bilancio ('**at period-end**')
- tutte le registrazioni dell'esercizio ('**throughout the period'**).
- Pur essendo più probabile che il management override avvenga in fase di closing del bilancio, non è possibile escludere a priori il rischio che l'eventuale frode sia attuata anche nel corso del periodo.
- Nel caso in cui si scelga di testare solo le JE 'at period-end', occorre documentare le motivazioni alla base della decisione.

# Esame delle scritture del libro giornale-Come seleziono le voci per il rischio frode?

## A titolo di esempio, le **high-risk characteristics** rientrano di norma nelle seguenti casistiche:

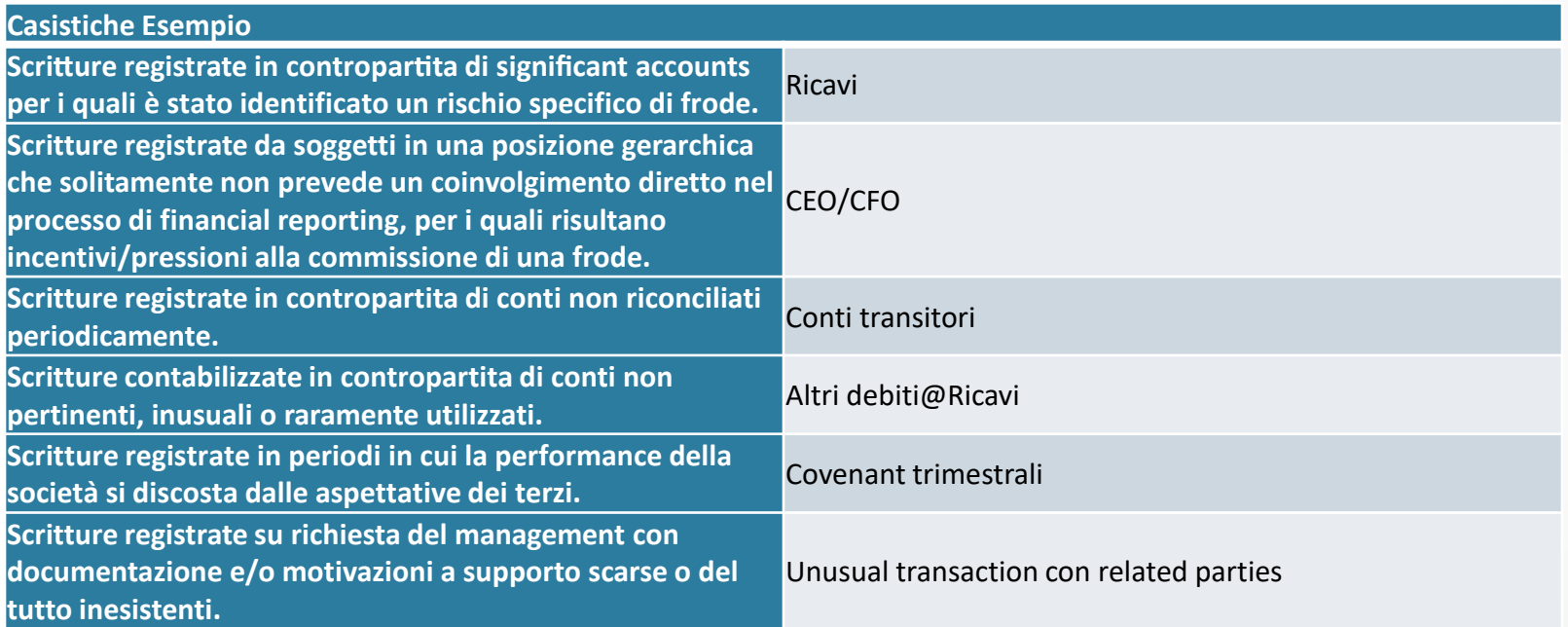

# verifiche archivio informatico

#### **Per l'utilizzo di supporti informatici del cliente** è

fondamentale, prima di effettuare qualsiasi selezione, verificarne la completezza, l'accuratezza e l'integrità.

A tal fine le procedure da svolgere sono.

- assistere all'estrazione del database elettronico eseguita dal cliente;
- *fare eseguire l'estrazione direttamente dagli specialisti IRM (ove coinvolti*);
- se disponibili nel file eseguire una verifica di eventuali salti nell'ordine progressivo;
- verificare che il primo numero progressivo dell'esercizio in esame sia il successivo a quello dell'ultima JE dell'esercizio precedente;
- totalizzare le scritture contabili con impatto sul conto economico e verificare che la sommatoria coincida con il risultato dell'esercizio;
- totalizzare le scritture per conto Co.Ge. e 'quadrare' il saldo ottenuto con quello risultante dal bilancio di verifica;
- sommare le scritture relative ad un conto Co.Ge. e, partendo dal saldo di chiusura dell'esercizio precedente, eseguire un roll forward al fine di ricostruire un saldo finale da confrontare con quello risultante dalla Co.Ge..

# verifiche archivio informatico

L'utilizzo di supporti informatici del cliente significa utilizzo di un database elettronico, del quale è fondamentale, prima di effettuare qualsiasi selezione, verificare la **completezza, l'accuratezza e l'integrità.** 

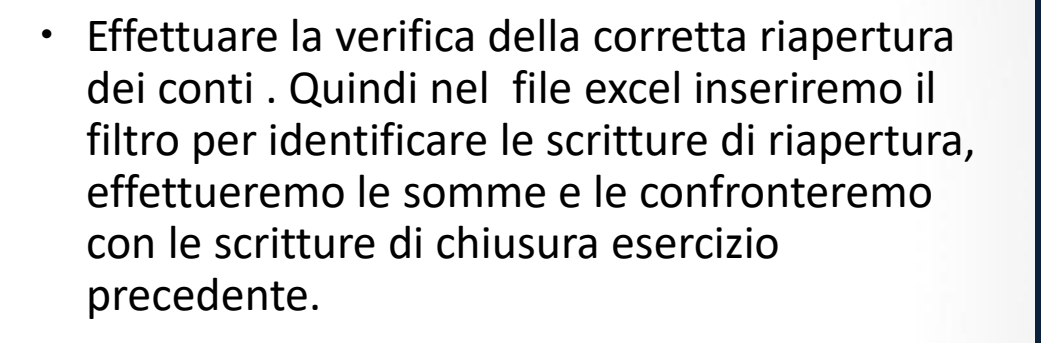

 Effettuare quadratura tra saldi apertura e movimenti dare avere e saldi di chiusura;

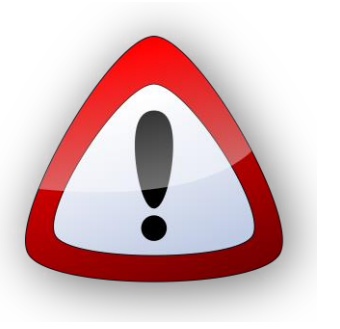

 Totalizzare le scritture contabili relative ai raggruppamenti dei conti ed effettuare la quadratura con il bilancio definitivo

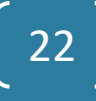

# Esame delle scritture del libro giornale - ricavi e crediti

**ESEMPI selezione dati per specifiche voci di bilancio RICAVI e CREDITI** 

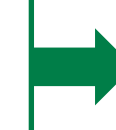

- Filtro ricavi e sommarizzazione mensile dei ricavi per l'effettuazione di analisi comparative (nell'esercizio, esercizio precedente, primi mesi esercizio successivo)
- ricerca note di credito emesse successivamente alla data di bilancio a storno ricavi
- Ricerca voci specifiche quali (abbuoni, sconti , rettifica ricavo….)
- Verifica operazioni di vendita avvenute in prossimità dell'esercizio

# Esame delle scritture del libro giornale- ricavi e crediti

**Esempio Documentazione procedure revisione per RICAVI e CREDITI** 

- Quadratura totale ricavi da libro giornale con dato ricavi di conto economico
- La popolazione complementare dei ricavi (crediti) si sarà trasformata in cassa (e quindi esaminata nell'ambito delle procedure di cassa e banche) o sarà nella popolazione dei crediti in sofferenza (e quindi esaminata nell'ambito delle procedure per il FSC). Diventerà perciò possibile identificare una sub-popolazione dei ricavi a rischio e quindi da sottoporre ad un esame più dettagliato

# Esame delle scritture del libro giornale- costi del personale

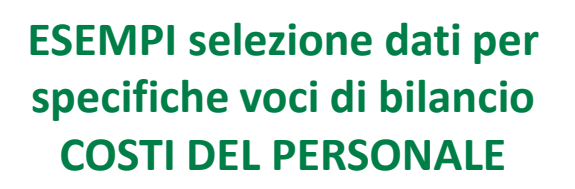

- Filtro costi del personale, costi, contributi ecc. ecc. e sommarizzazione mensile per l'effettuazione di analisi comparative (nell'esercizio, esercizio precedente, primi mesi esercizio successivo)
- Potranno essere esaminati in maniera comparativa su base mensile i costi del personale, l'incidenza dei contributi, le fluttuazioni anomale rispetto a mesi precedenti , anno precedente ecc. ecc.

26

#### **Utilizzo degli archivi informatici nell'attività di revisione**

# Esame delle scritture del libro giornale- costi per servizi

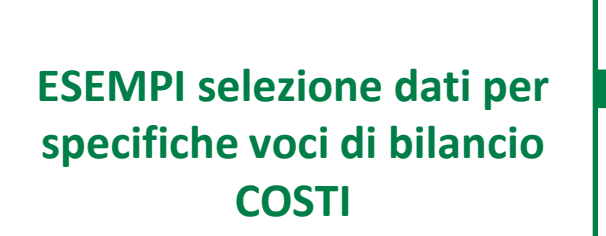

- Filtro costi consulenze, servizi, fitti ecc. ecc. per l'effettuazione di analisi comparative (nell'esercizio, esercizio precedente, primi mesi esercizio successivo)
- Potranno essere esaminati in maniera comparativa su base mensile o annuale e potranno essere identificati i contratti a rischio (C passività)

# Esame delle scritture del libro giornale-test per verifica Competenza registrazioni

**ESEMPI di selezione delle scritture Per la verifica della Competenza: test SEARCH e CUT OFF**

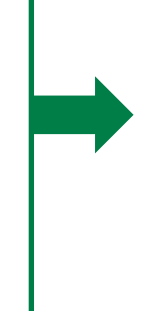

- Ricerca fatture registrate successivamente alla data di bilancio ma di competenza dell'esercizio precedente (filtro periodo)
- Ricerca note di credito emesse successivamente alla data di bilancio
- Verifica operazioni di acquisto e vendita avvenute in prossimità dell'esercizio (attenzione clausole merce in viaggio e definizione periodo critico per INCOTERM)

28

#### **Utilizzo degli archivi informatici nell'attività di revisione**

# Altri archivi informatici

**Altro tipico file esaminato in maniera massiva è il tabulato di magazzino** 

- Utilizzato per effettuare test sul 100% della popolazione (stratificazione, esame key items, identificazione elementi critici
- Come per altri supporti occorre verificarne attendibilità (modalità estrazione, quadratura)
- Confronto tra tabulato magazzino valorizzato ante e post rettifiche inventariali
- Selezione codici che presentano anomalie (esempio quelli con significativi delta)
- Confronto con tabulato esercizio precedente per identificare codici non movimentati o con giacenza «anomala» rispetto ad esercizio precedente
- Es nei test di magazzino: selezionare più codici per ogni ubicazione/tipologia di prodotto/squadre di conta/fornitore ecc. per dare maggiore "copertura" possibile ai test che si stanno svolgendo

# Esame delle scritture

**Dalla SELEZIONE voci all'Ottenimento DOCUMENTAZIONE di supporto** 

Abbiamo parlato di utilizzo dei supporti informatici per la SELEZIONE di voci sulle quali poi dovranno essere svolte le opportune verifiche quali:

- · che le registrazioni siano supportate da adeguate evidenze e che riflettano le effettive caratteristiche delle transazioni sottostanti;
- la ratio di eventuali transazioni inusuali;
- le eventuali JE per cui risulti una carenza di documentazione di back up;
- che la rilevazione contabile sia avvenuta nel rispetto del principio di competenza;
- che il trattamento contabile sia in accordo con i principi contabili di riferimento.
- non sia indicativa di una forzatura dei controlli da parte della direzione

#### • **LIBRO GIORNALE**

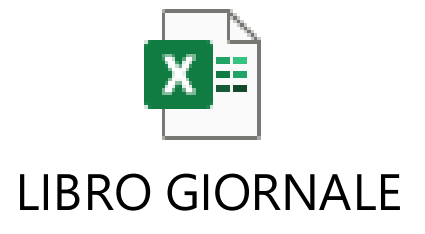

Il libro giornale ottenuto dalla società deve essere da noi elaborato al fine di impostare filtri e totalizzazioni necessari per effettuare le estrazioni/aggregazioni di scritture contabili utili alle nostre analisi di dettaglio o analytical review

## **VERIFICA QUADRATURA TOTALE SALDO DARE E AVERE DEL GIORNALE**

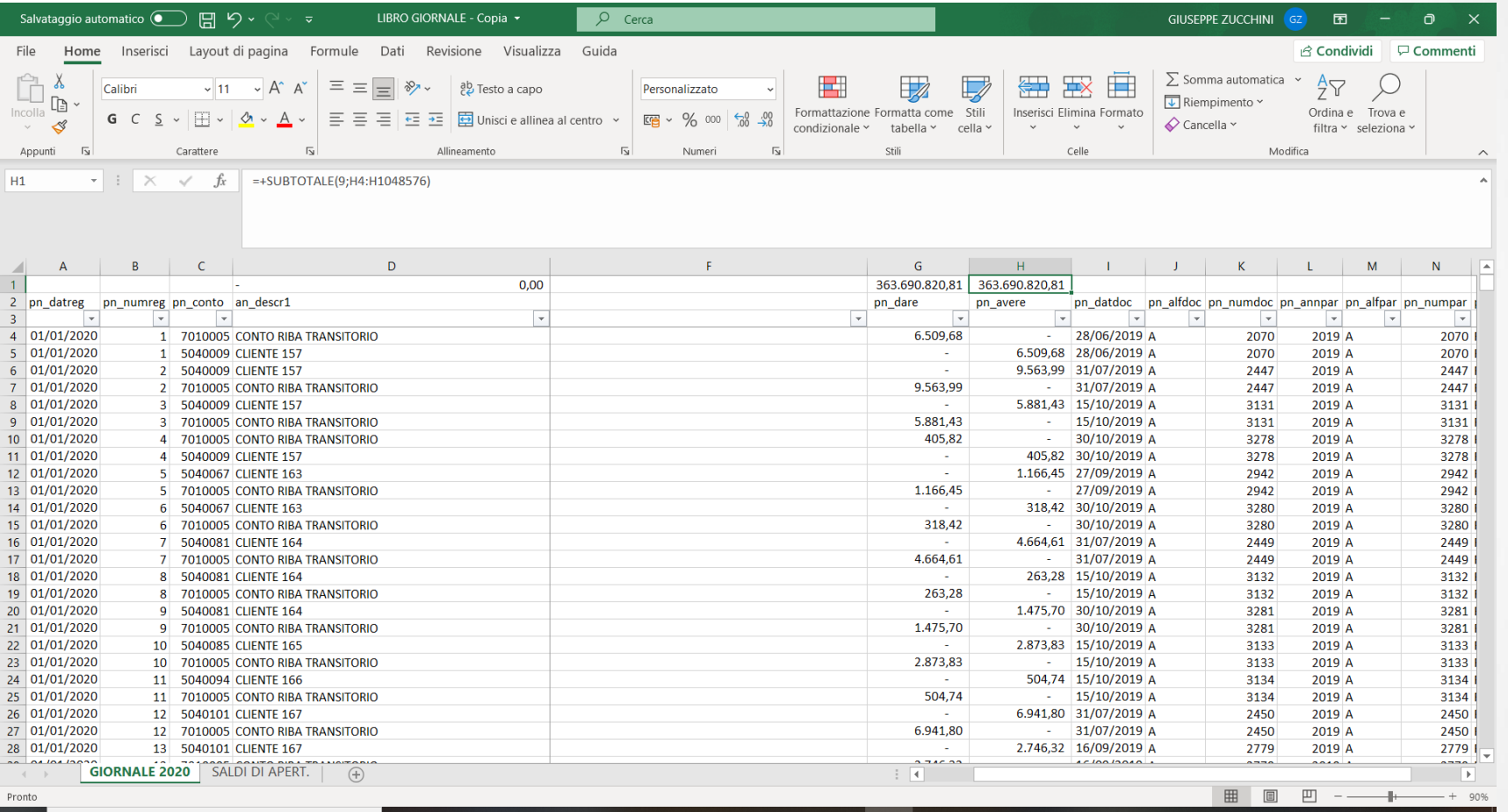

## **QUADRATURA DEL LIBRO GIORNALE CON IL BILANCIO DI VERIFICA DEFINITIVO**

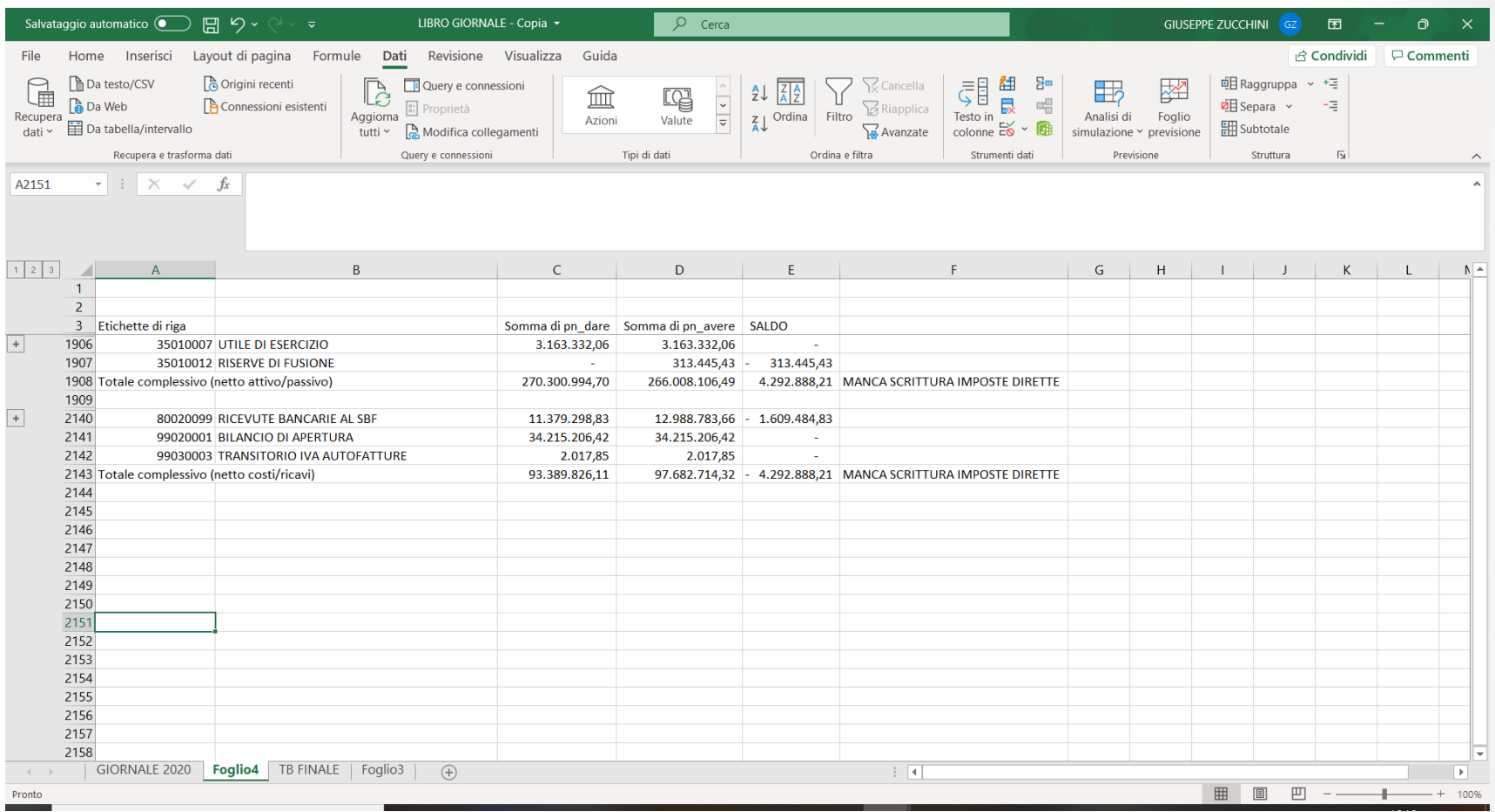

Lo sbilancio tra dare ed avere delle scritture sui conti patrimoniali ed economici permette di determinare il risultato dell'esercizio che va quindi confrontato con quello presente nel bilancio di verifica a noi consegnato dalla società.

## **QUADRATURA DEL LIBRO GIORNALE CON IL BILANCIO DI VERIFICA DEFINITIVO**

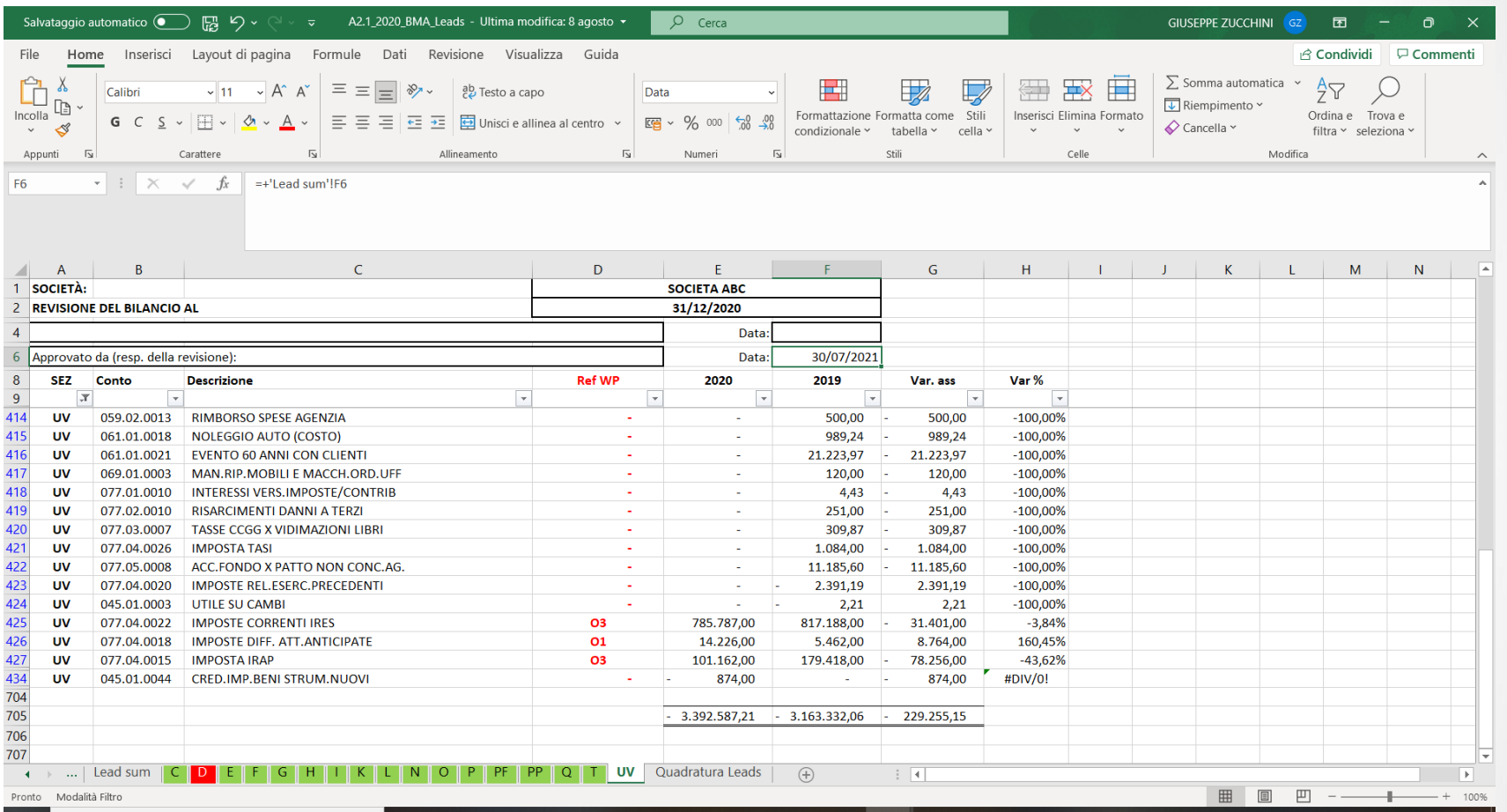

Nell'esempio proposto si evidenzia che il libro giornale a noi consegnato non comprende la scrittura delle imposte. Devono quindi, in generale, essere indagate eventuali differenze per poter concludere sull'affidabilità/completezza dell'archivio a noi consegnato.

## **VERIFICA APERTURA CONTI CON BILANCIO DEFINITIVO ANNO PRECEDENTE**

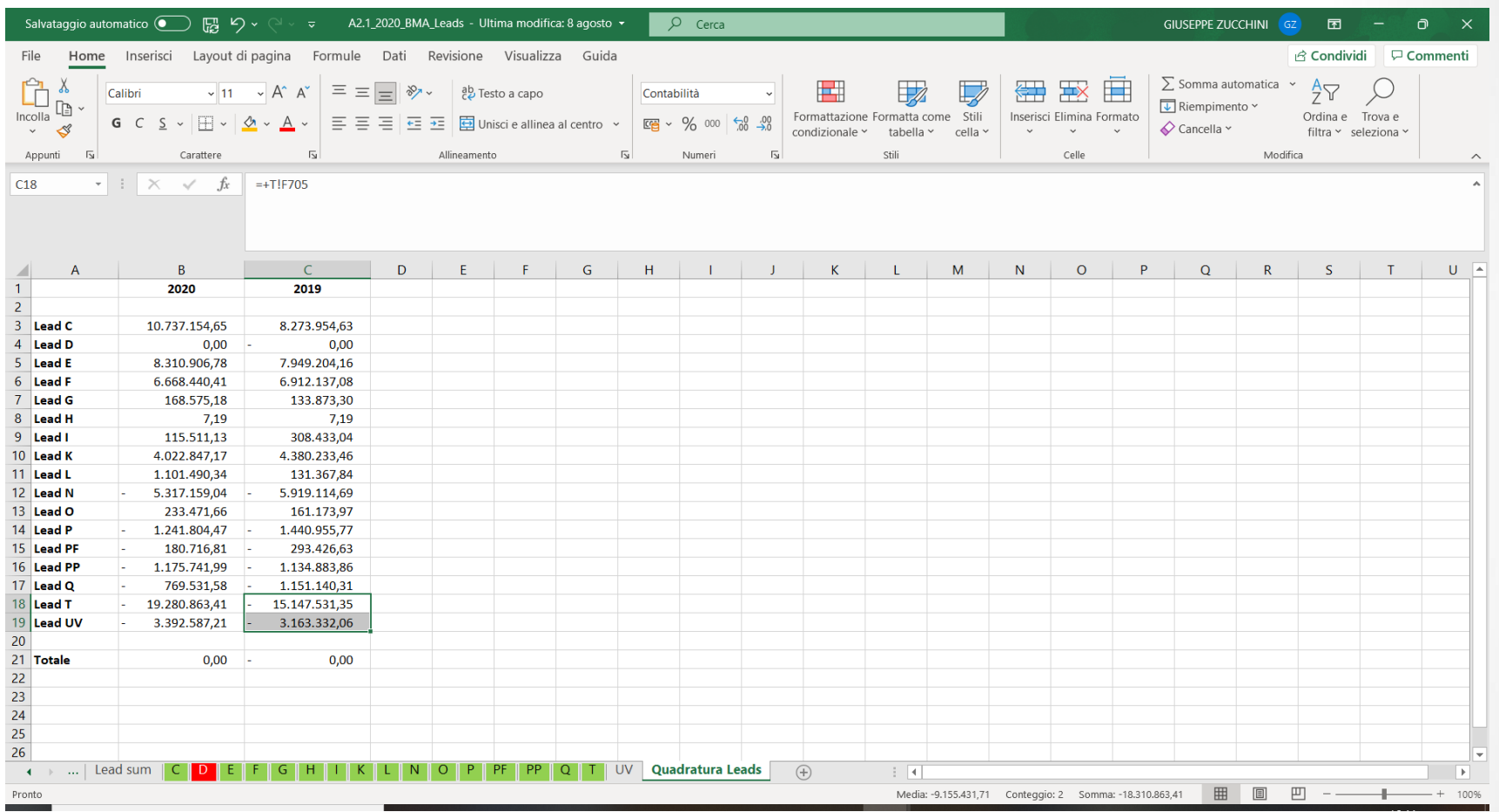

Possiamo anche verificare la correttezza delle scritture di apertura verificando i saldi di bilancio presenti nelle nostre carte di revisione del precedente esercizio.

## **VERIFICA APERTURA CONTI CON BILANCIO DEFINITIVO ANNO PRECEDENTE**

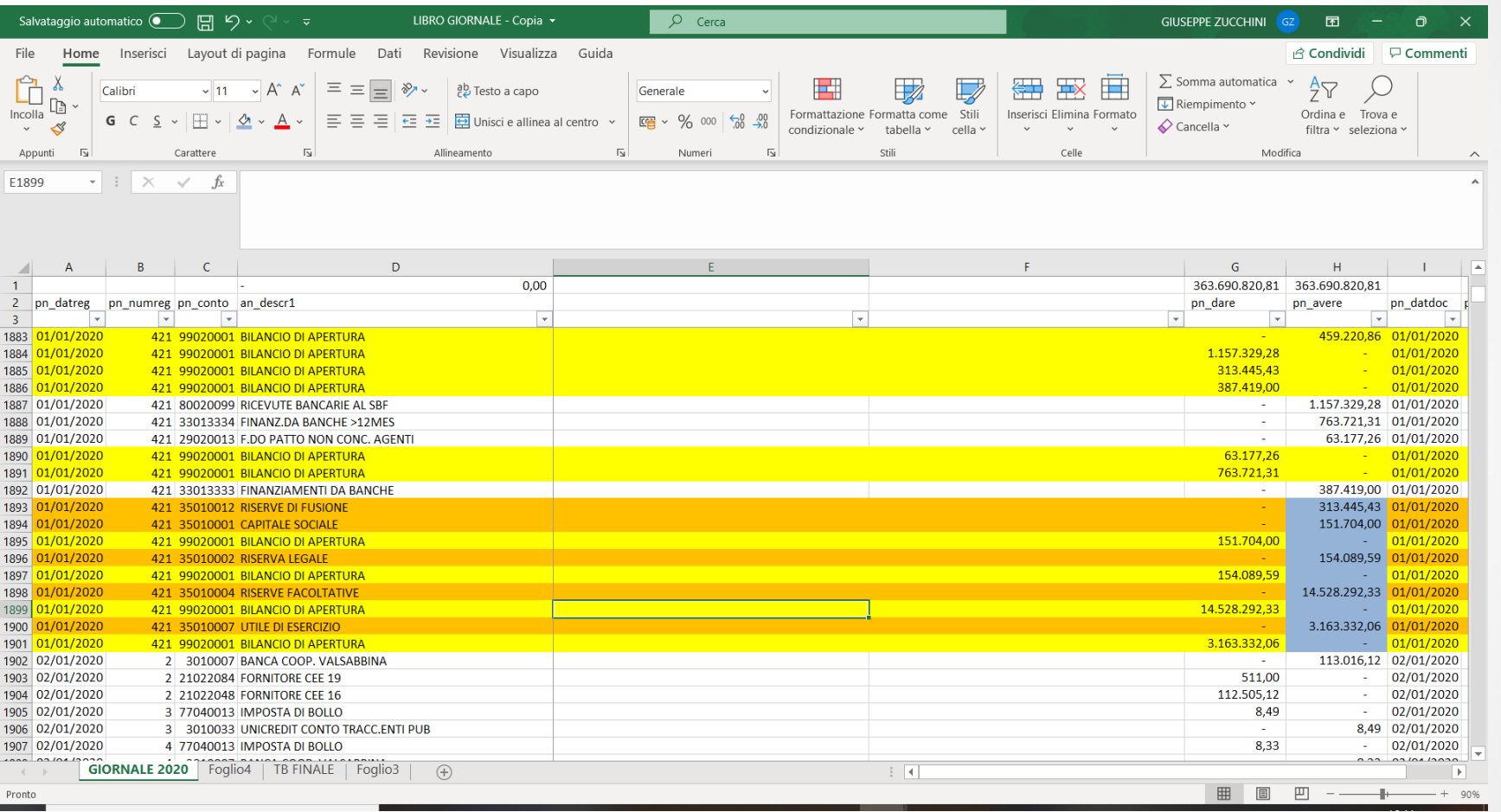

### **ANALISI MOVIMENTAZIONE CREDITI**

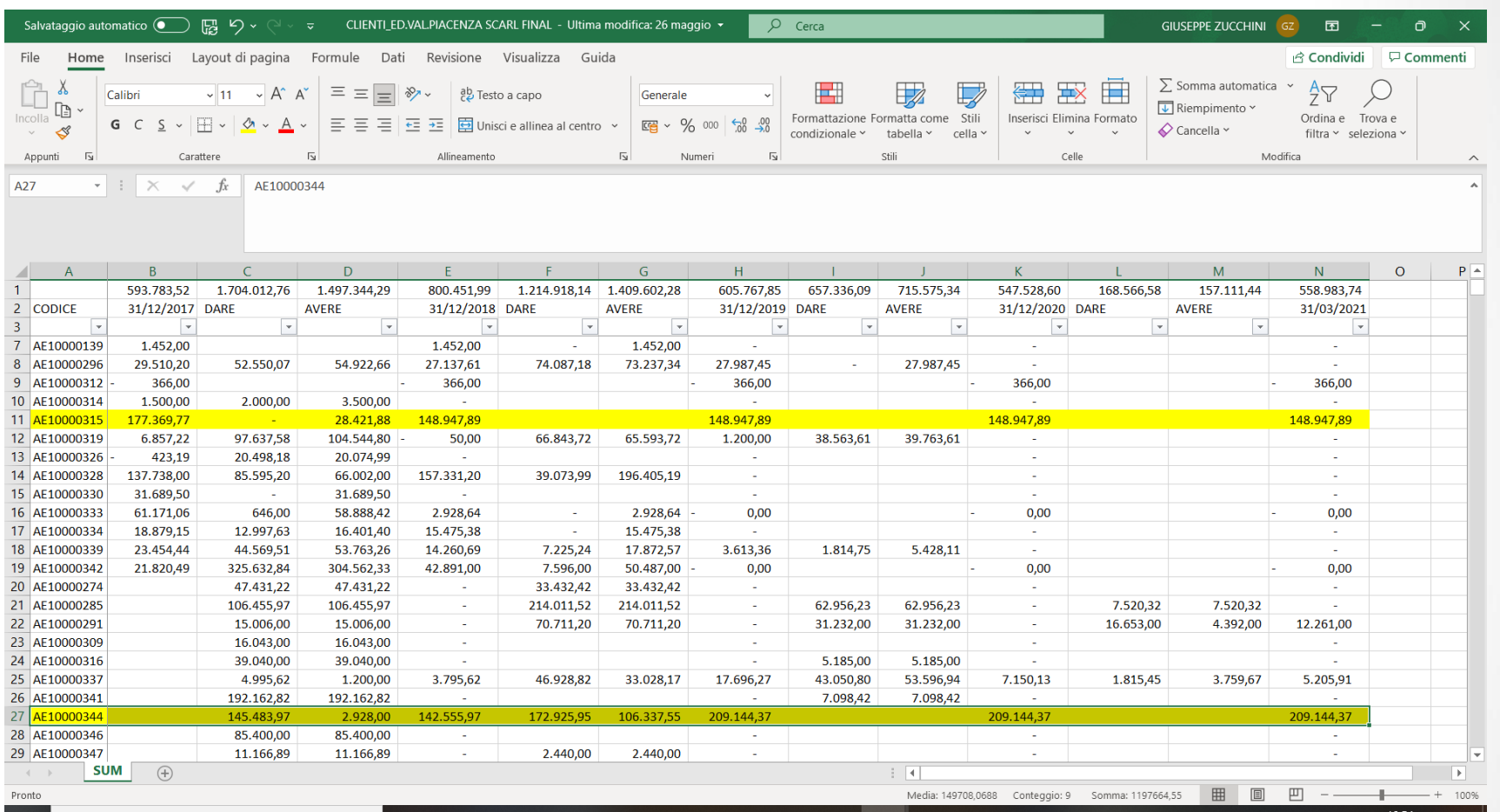

Verifica della completezza delle analisi effettuate dalla società sui crediti a rischio incasso. Nell'esempio è stata costruita una tabella estraendo i movimenti dare e avere di tutti i clienti a partire dal 2017 e fino a data successiva al bilancio (31 marzo 2021).

37

#### **Utilizzo degli archivi informatici nell'attività di revisione**

#### **NOTE CREDITO EMESSE ANNO SUCCESSIVO-LIBRO IVA VENDITE**

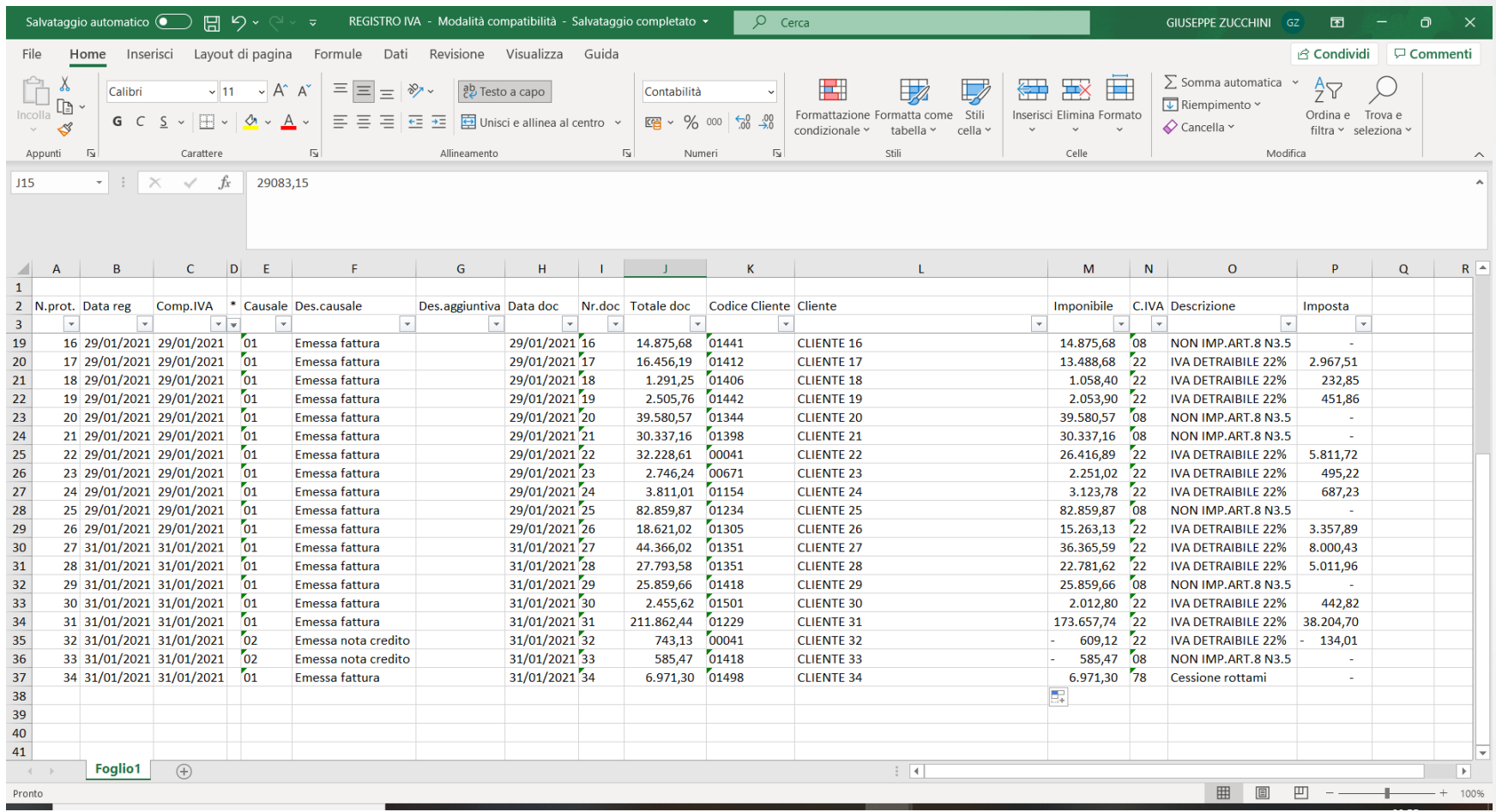

Identificazione da libro IVA vendite 2021 di tutte le note credito emesse: verifica completezza accantonamento per note credito da emettere, riscontro di rettifiche di ricavi (rischio frode)

## **ANALISI –RESI SU VENDITE 2020**

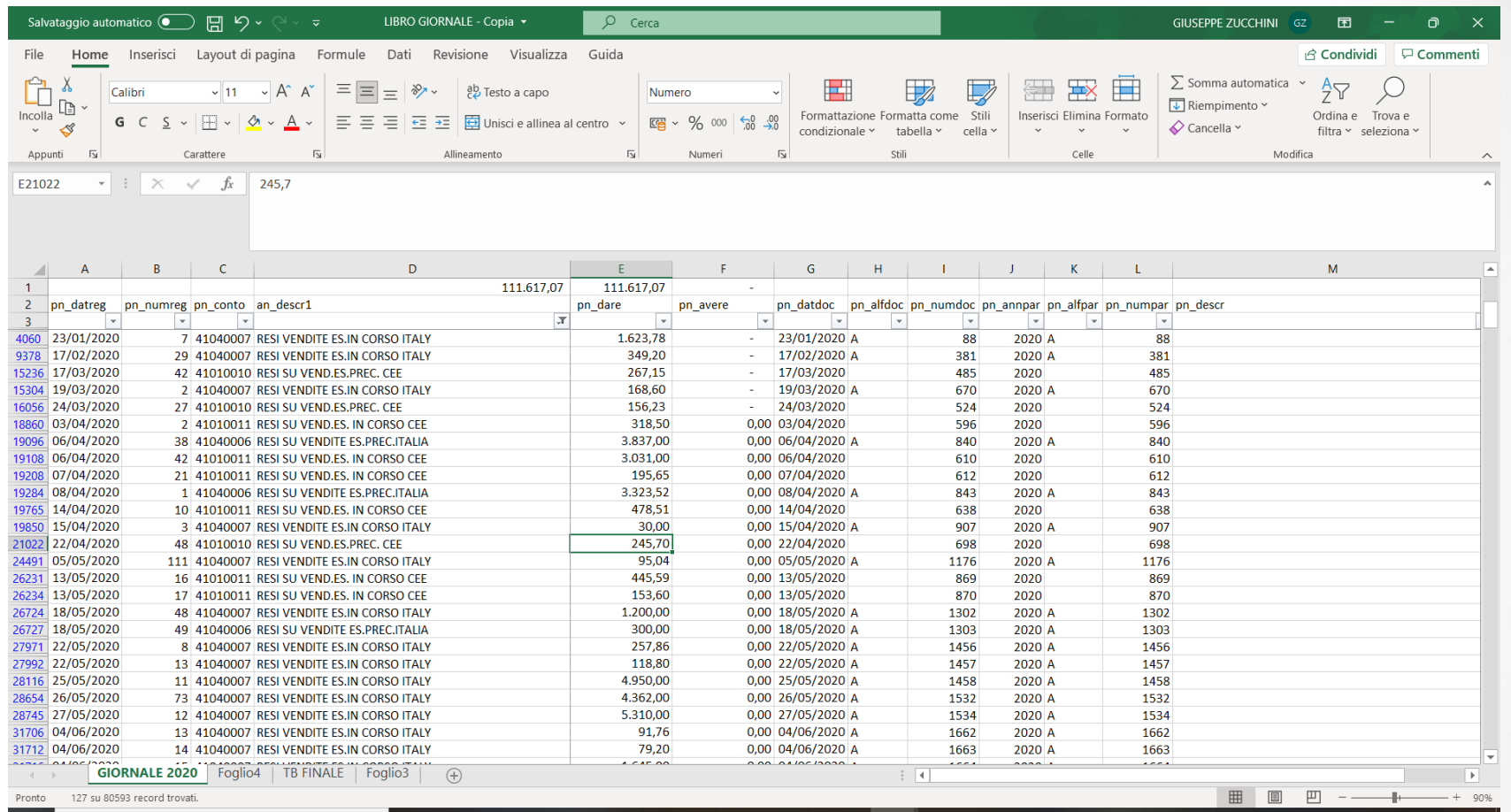

Da libro giornale seleziono tutti i resi su vendite contabilizzati nel 2020: riscontro di eventuali errori/frodi commessi sul bilancio 2019 e quindi alert per il bilancio in chiusura.

## **ANALISI RESI SU VENDITE ANNO SUCCESSIVO**

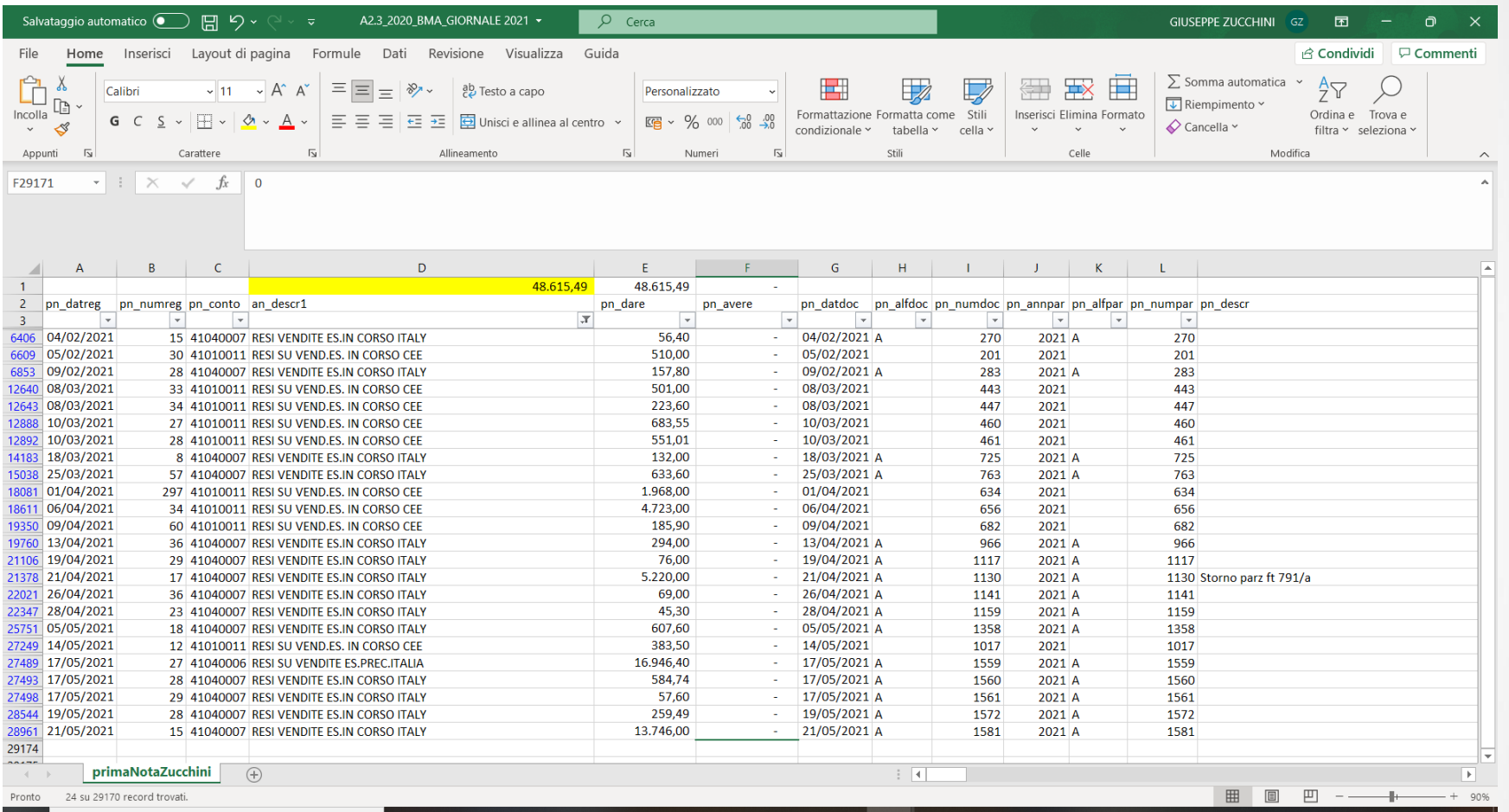

Da libro giornale seleziono tutti i resi su vendite contabilizzati nel 2021 fino a data prossima alla mia relazione: riscontro di eventuali errori/frodi commessi sul bilancio 2020.

## **VENDITE REGISTRATE NEGLI ULTIMI 10 GIORNI DELL'ANNO 2020**

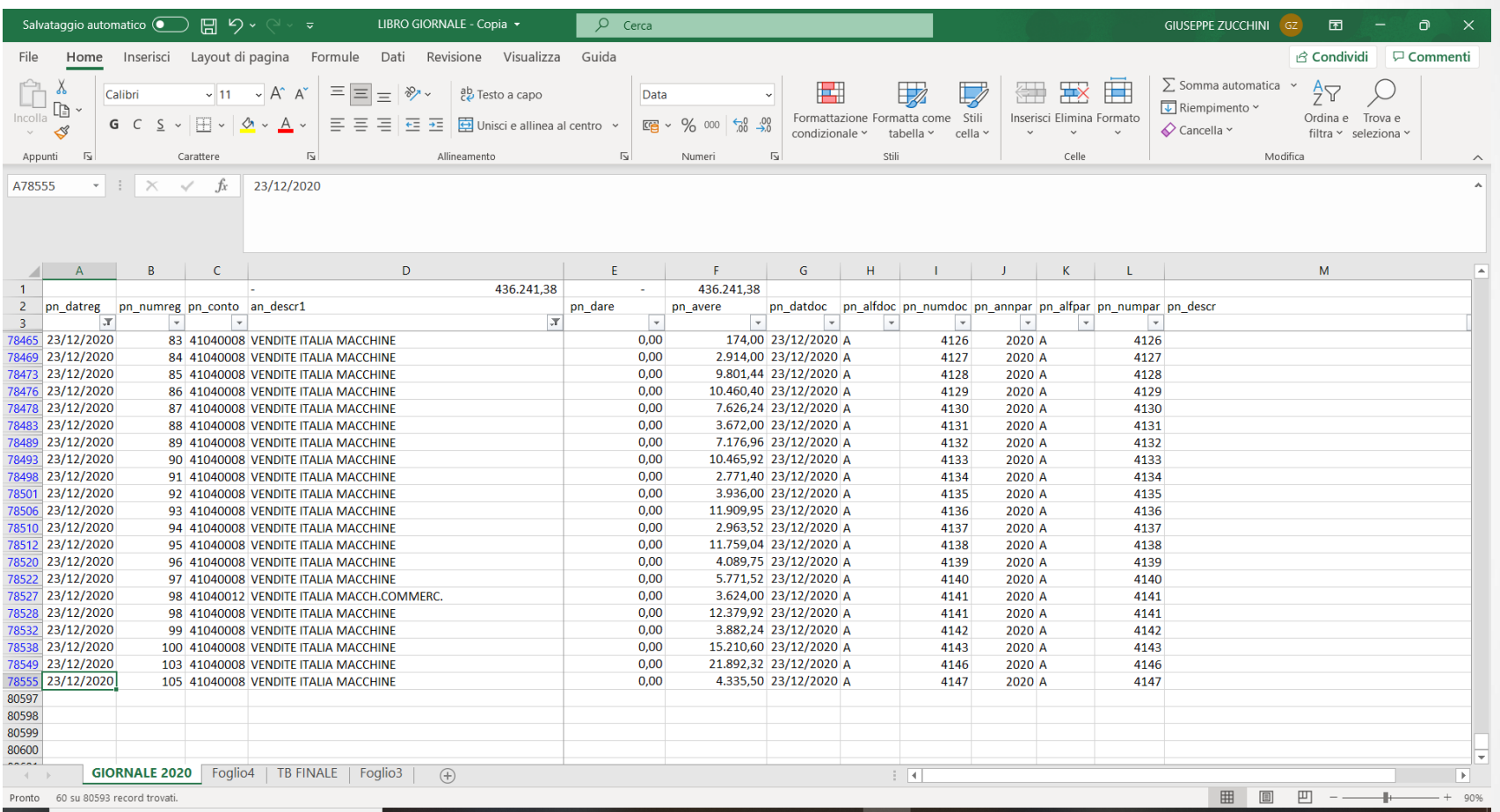

Da libro giornale seleziono tutte le vendite contabilizzate negli ultimi giorni dell'anno 2020: copertura rischio frode sui ricavi ma anche semplicemente verifica cut-off vendite.

## **VENDITE REGISTRATE NEI PRIMI 10 GIORNI DELL'ESERCIZIO SUCCESSIVO**

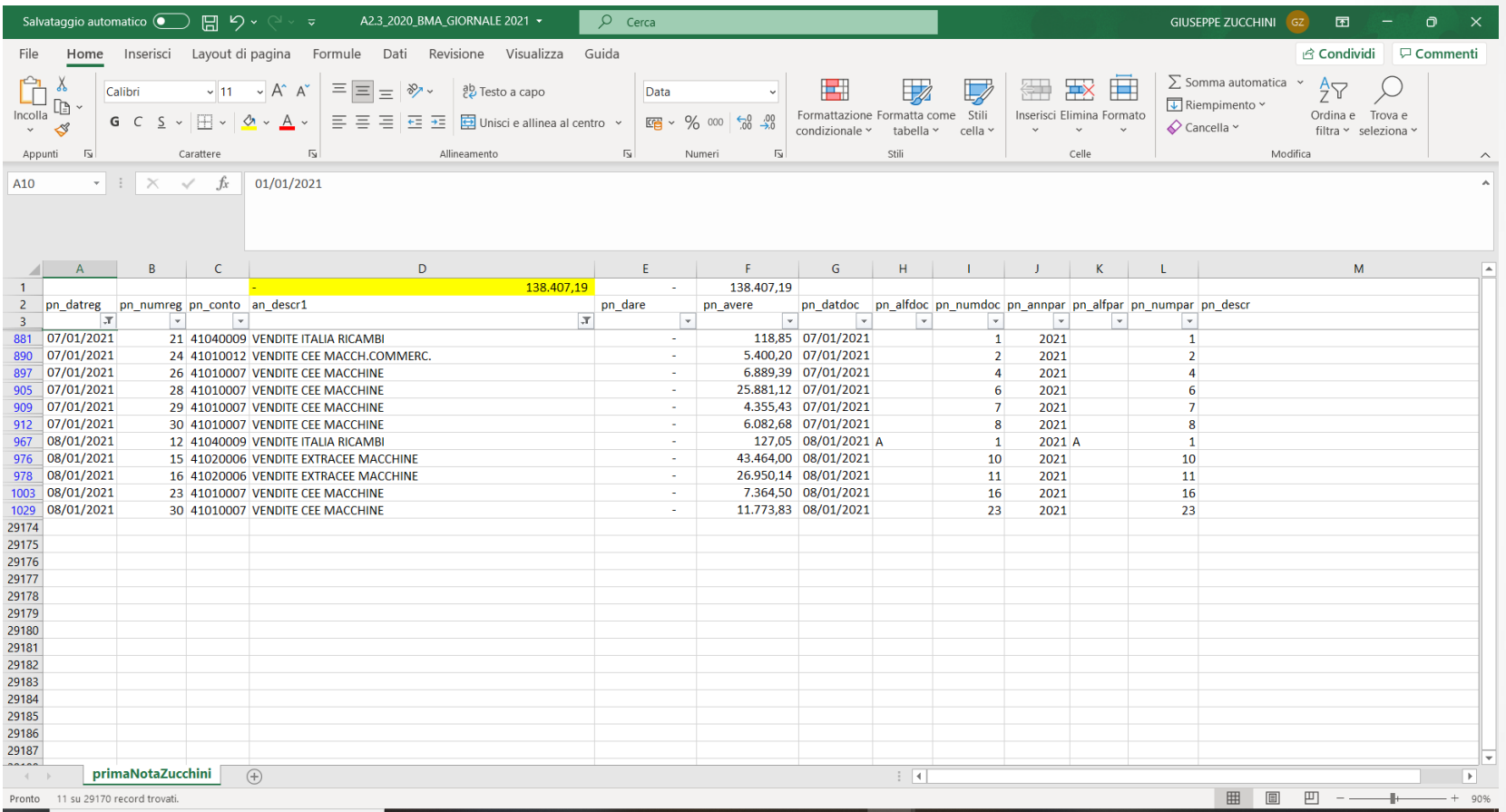

Da libro giornale seleziono tutte le vendite contabilizzate nei primi giorni dell'anno 2021: copertura rischio frode sui ricavi (potrei essere interessato a spostare in avanti la contabilizzazione dei ricavi perché ad. esempio ho già raggiunto i miei obiettivi) ma anche semplicemente verifica cut-off vendite.

## **RETTIFICHE RICAVI REGISTRATE NELL'ESERCIZIO SUCCESSIVO**

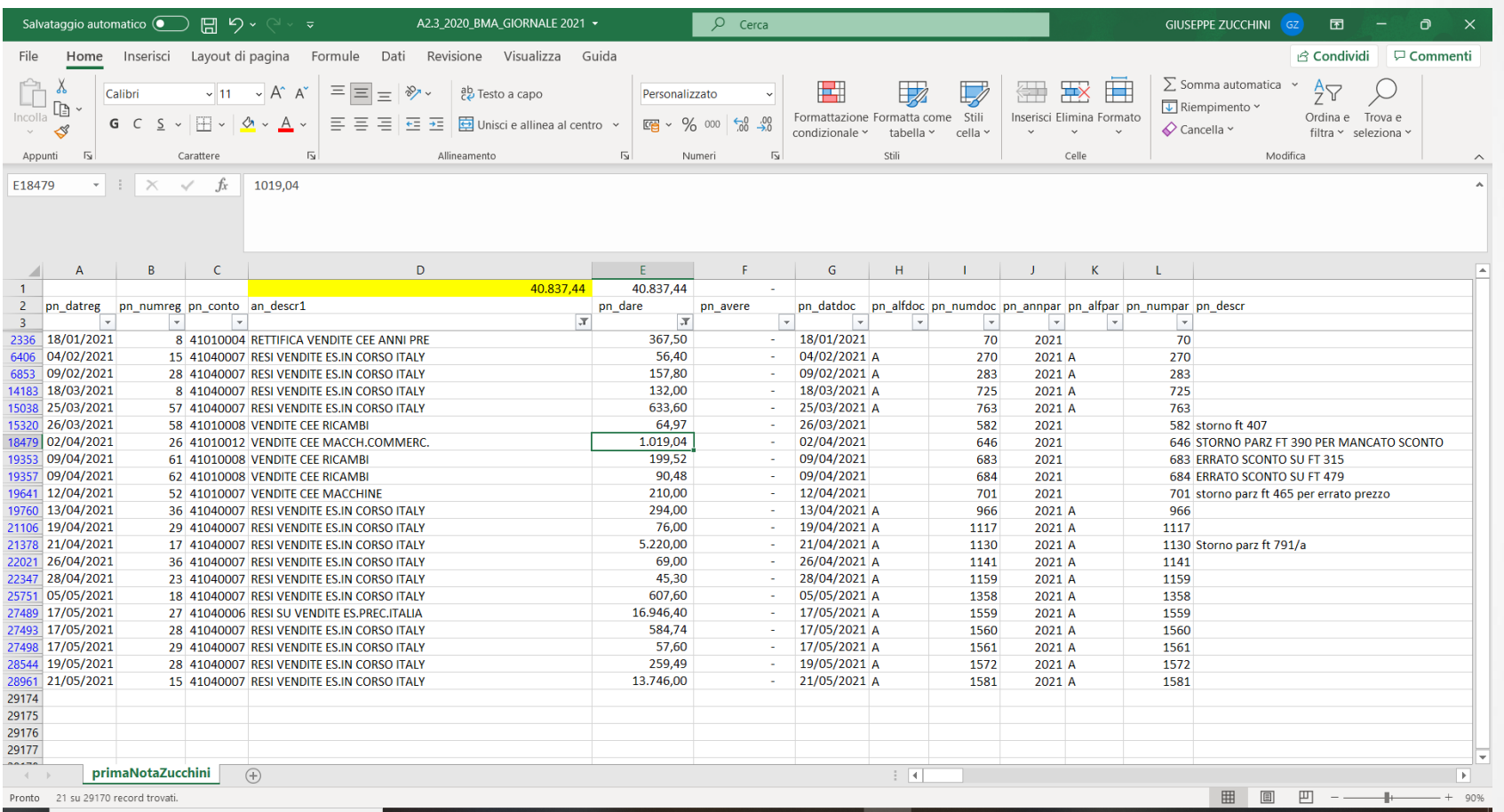

Estrazione da libro giornale 2021 delle rettifiche (scritture in dare) ai conti di ricavo: non solo quindi quelle che hanno alimentato i conti di reso ma anche quelle fatte direttamente sui conti di ricavo.

43

#### **Utilizzo degli archivi informatici nell'attività di revisione**

### **MENSILIZZAZIONE RICAVI –CONFRONTO 2019-2020**

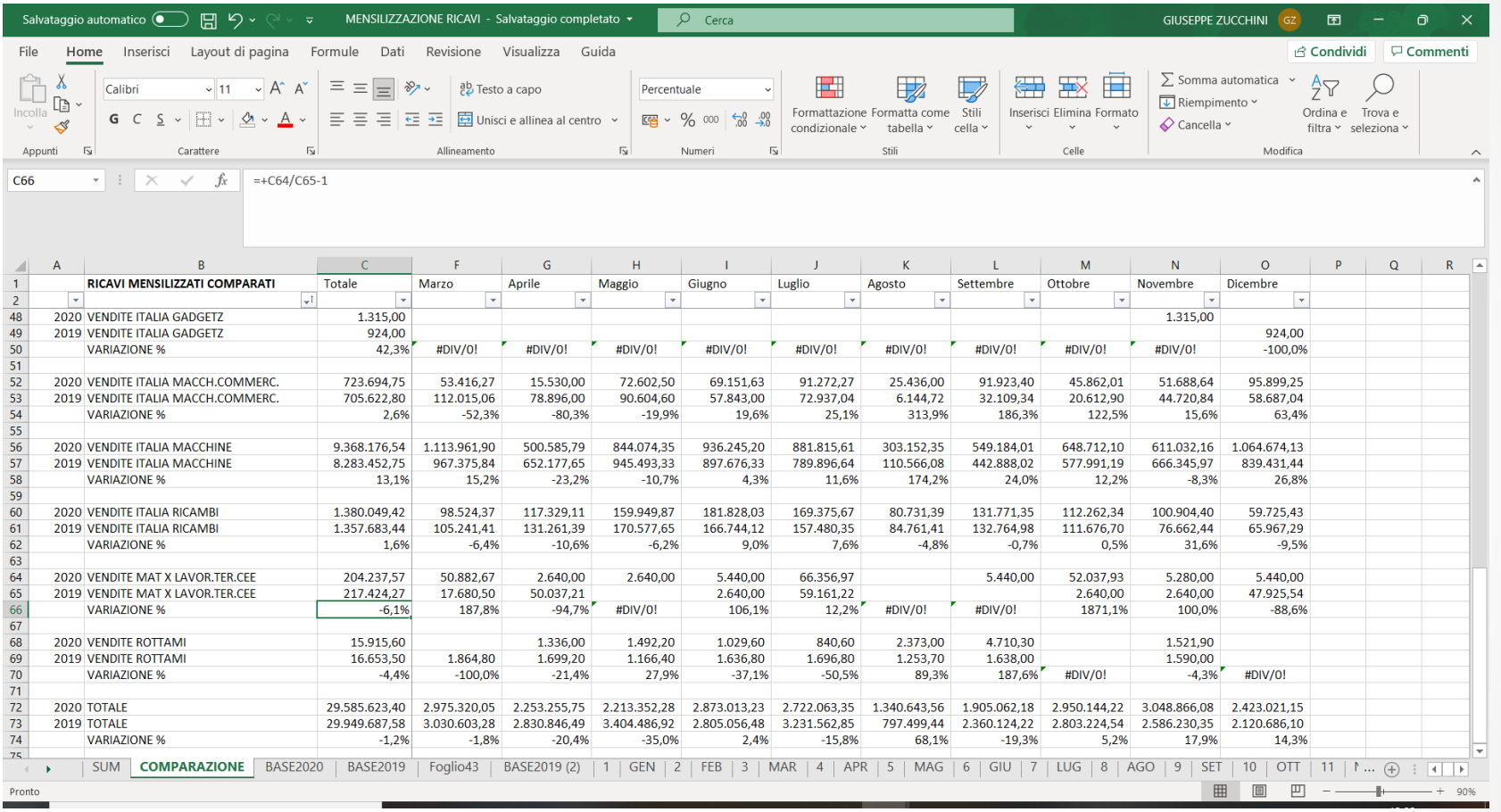

Estrazione da libro giornale 2019 e 2020 dei ricavi per mese: analisi comparative. Le variazioni non attese o anomale devono essere investigate.

## **VERIFICA DELLA CONTROPARTITA DI TUTTE LE VENDITE 2020 DI IMPORTO SUPERIORE AD UNA SOGLIA DETERMINATA: SIGNIFICATIVITA' OPERATIVA CON FATTORE DI CORREZIONE PER IL RISCHIO MASSIMO (3)**

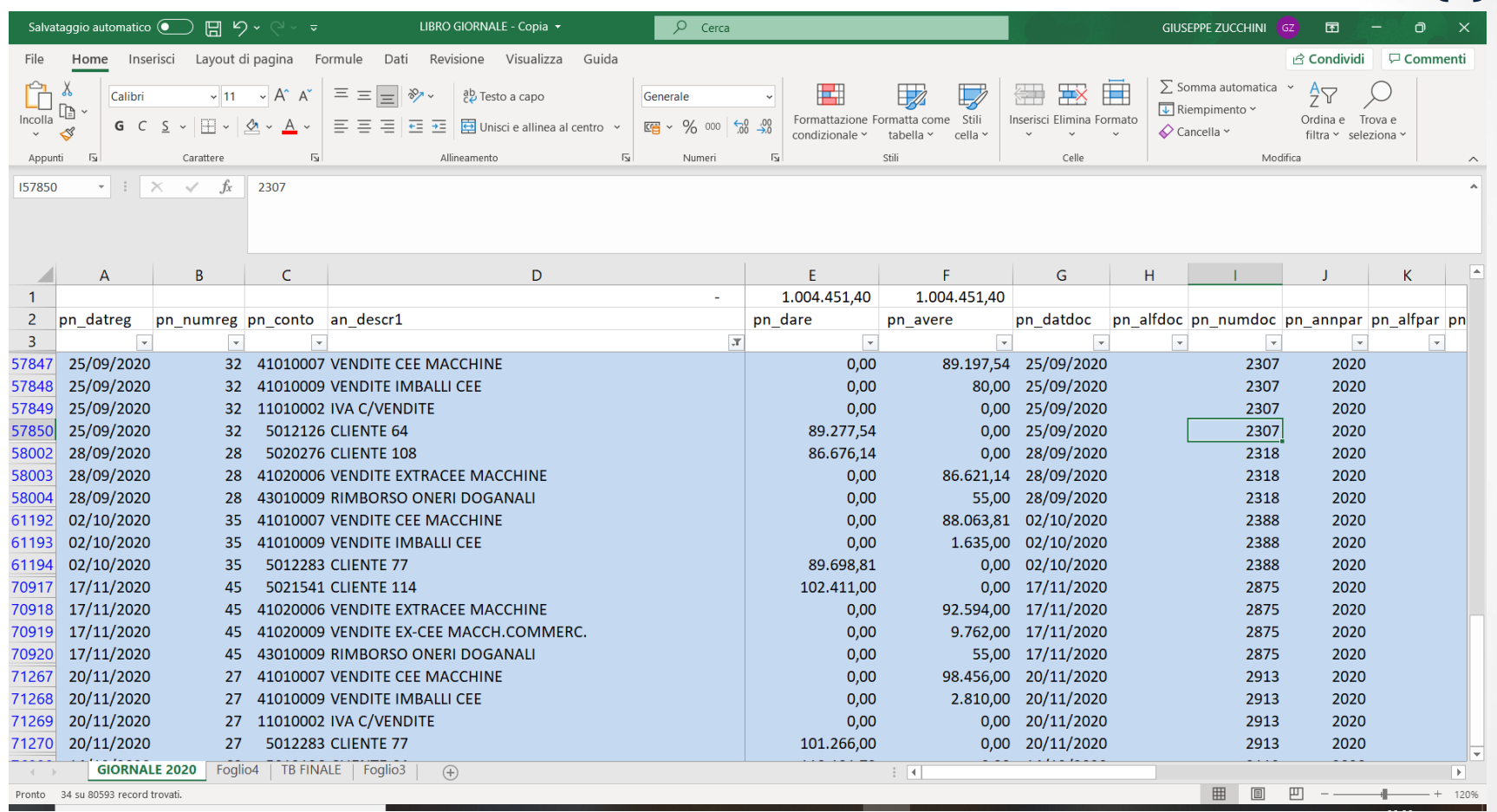

Test a copertura del rischio di frode: ricerca di scritture sui ricavi che hanno contropartita diversa dai crediti.

## **MOVIMENTI AVERE DEI CONTI DI COSTO NEL CORSO DEL 2020**

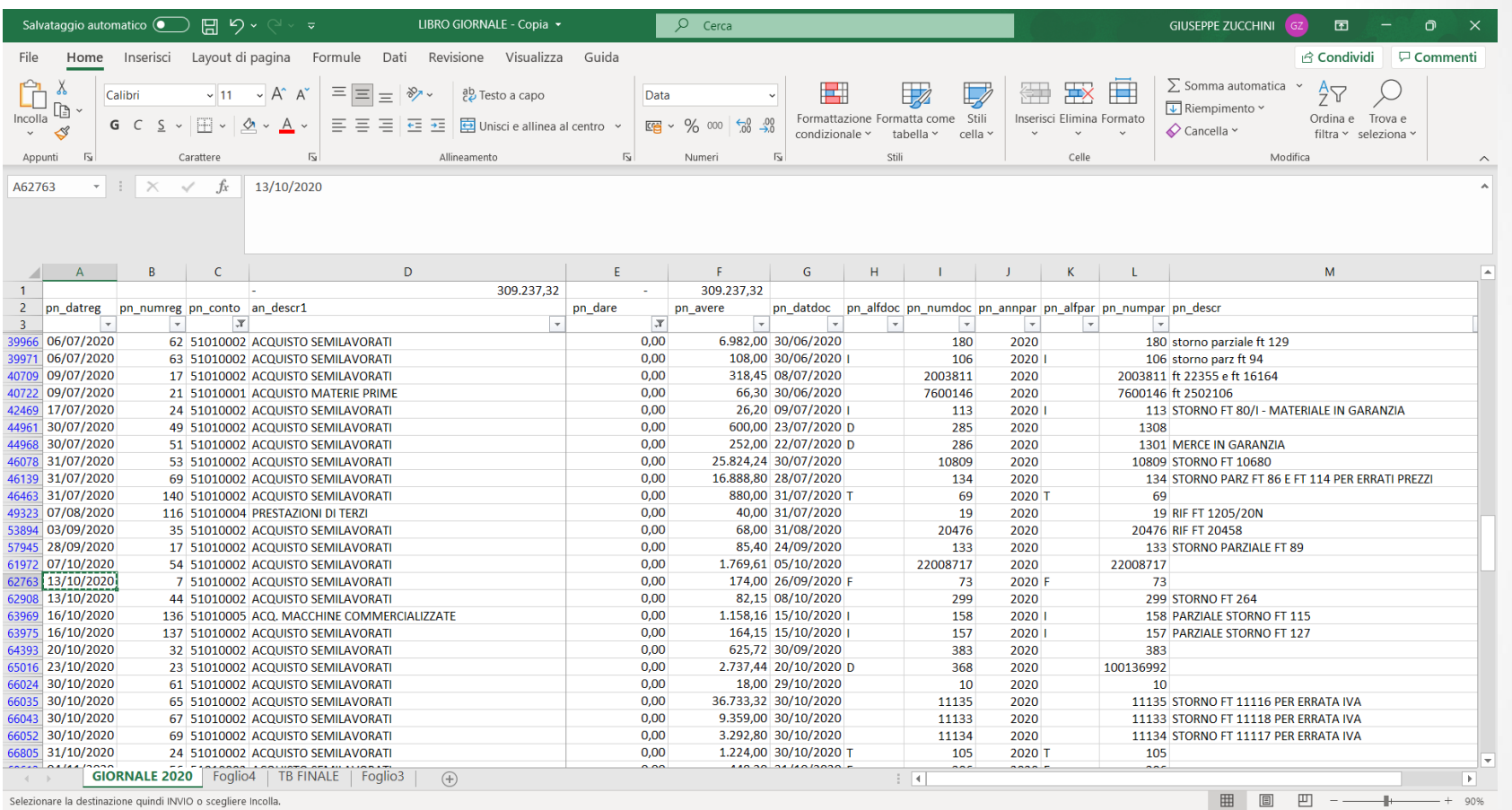

Test a copertura del rischio di frode ma anche di identificazione di scritture contabili potenzialmente errate.

## **MOVIMENTI AVERE NEI CONTI DI COSTO NELL'ESERCIZIO SUCCESSIVO**

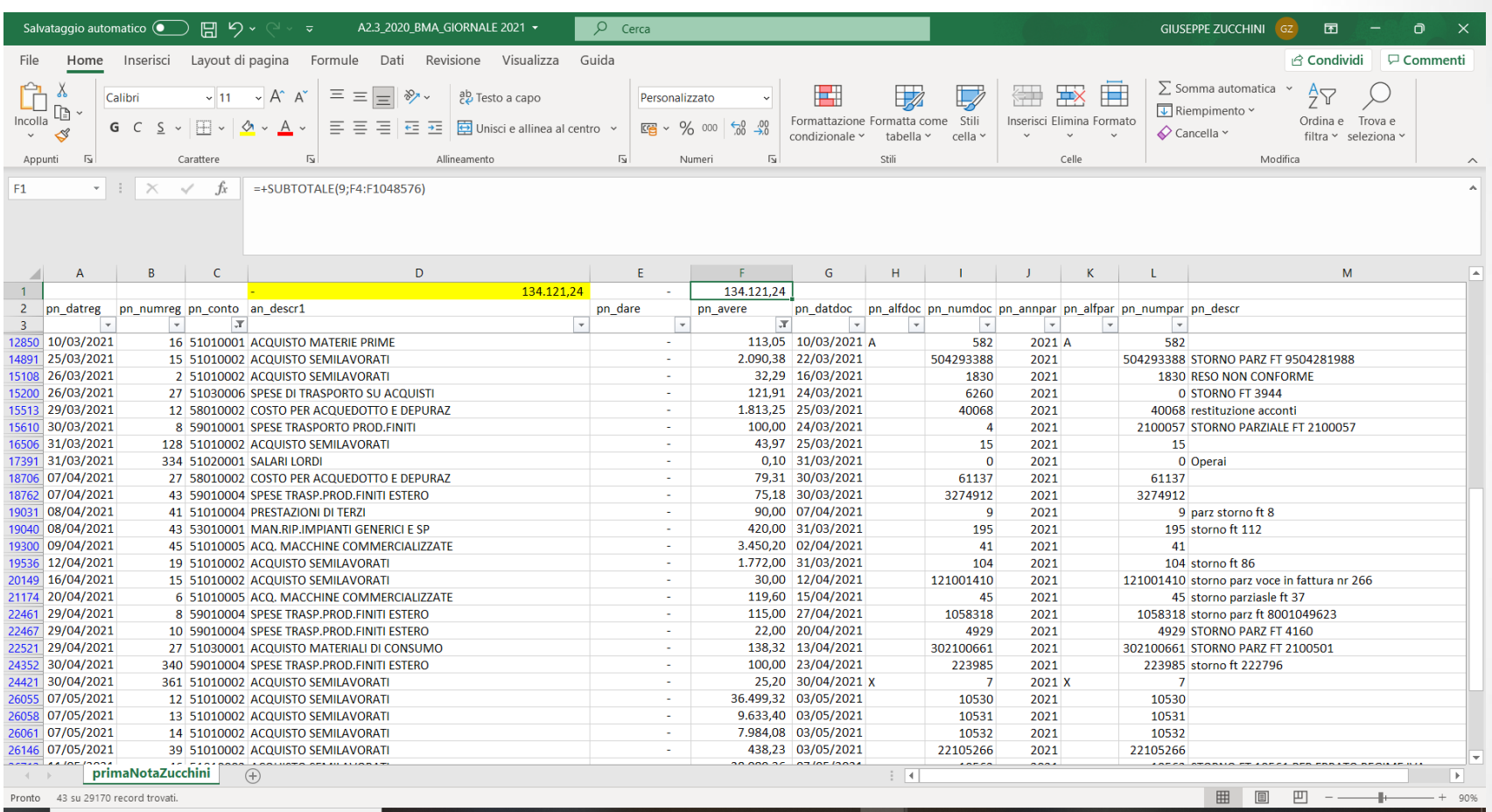

Test a copertura del rischio di frode ma anche di identificazione di scritture contabili potenzialmente errate.

## **MOVIMENTI DARE DEI CONTI DI RICAVO NEL CORSO DEL 2020**

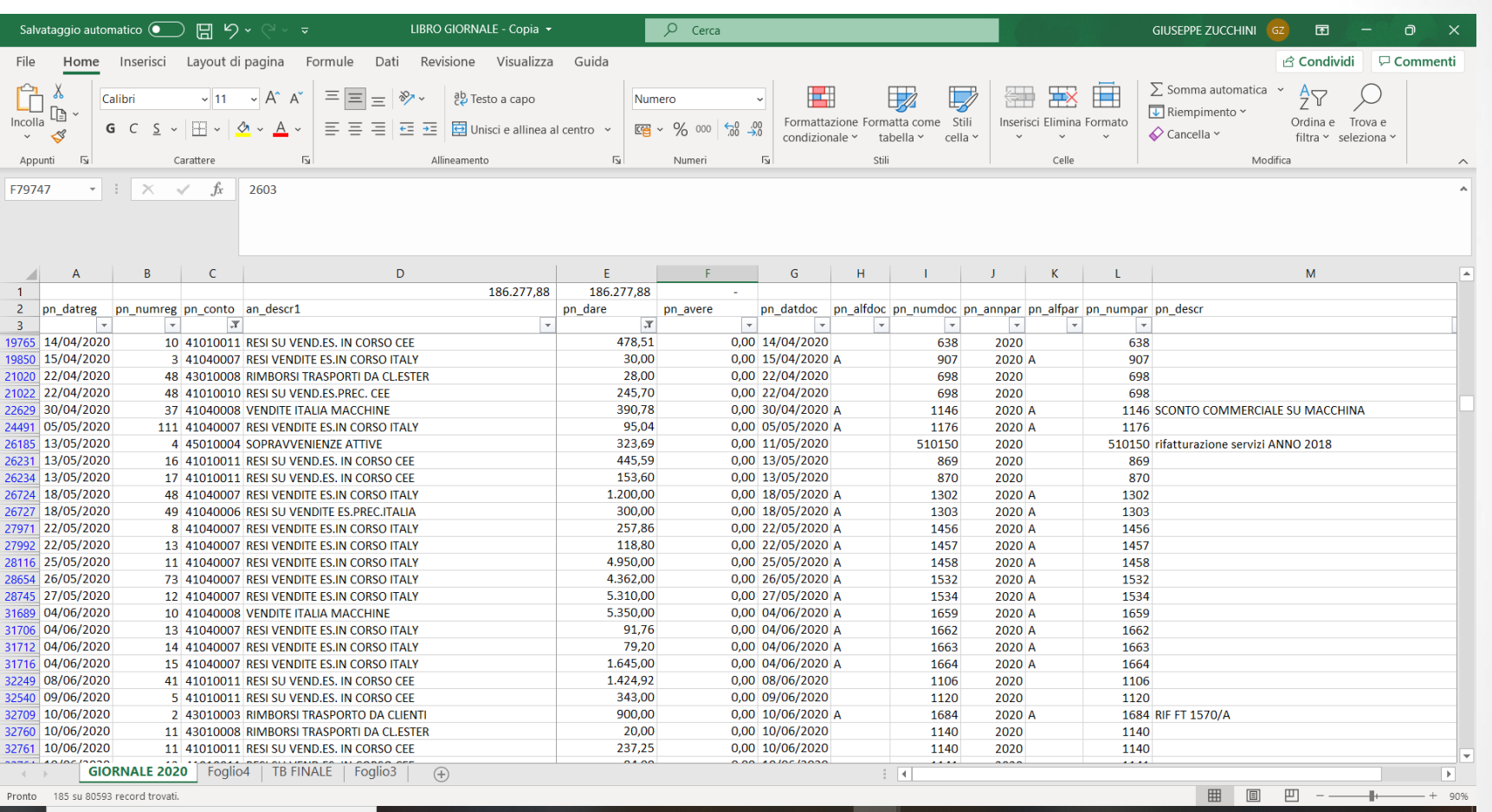

Test a copertura del rischio di frode ma anche di identificazione di scritture contabili potenzialmente errate.

## **MOVIMENTI DARE NEI CONTI DI RICAVO NELL'ESERCIZIO SUCCESSIVO**

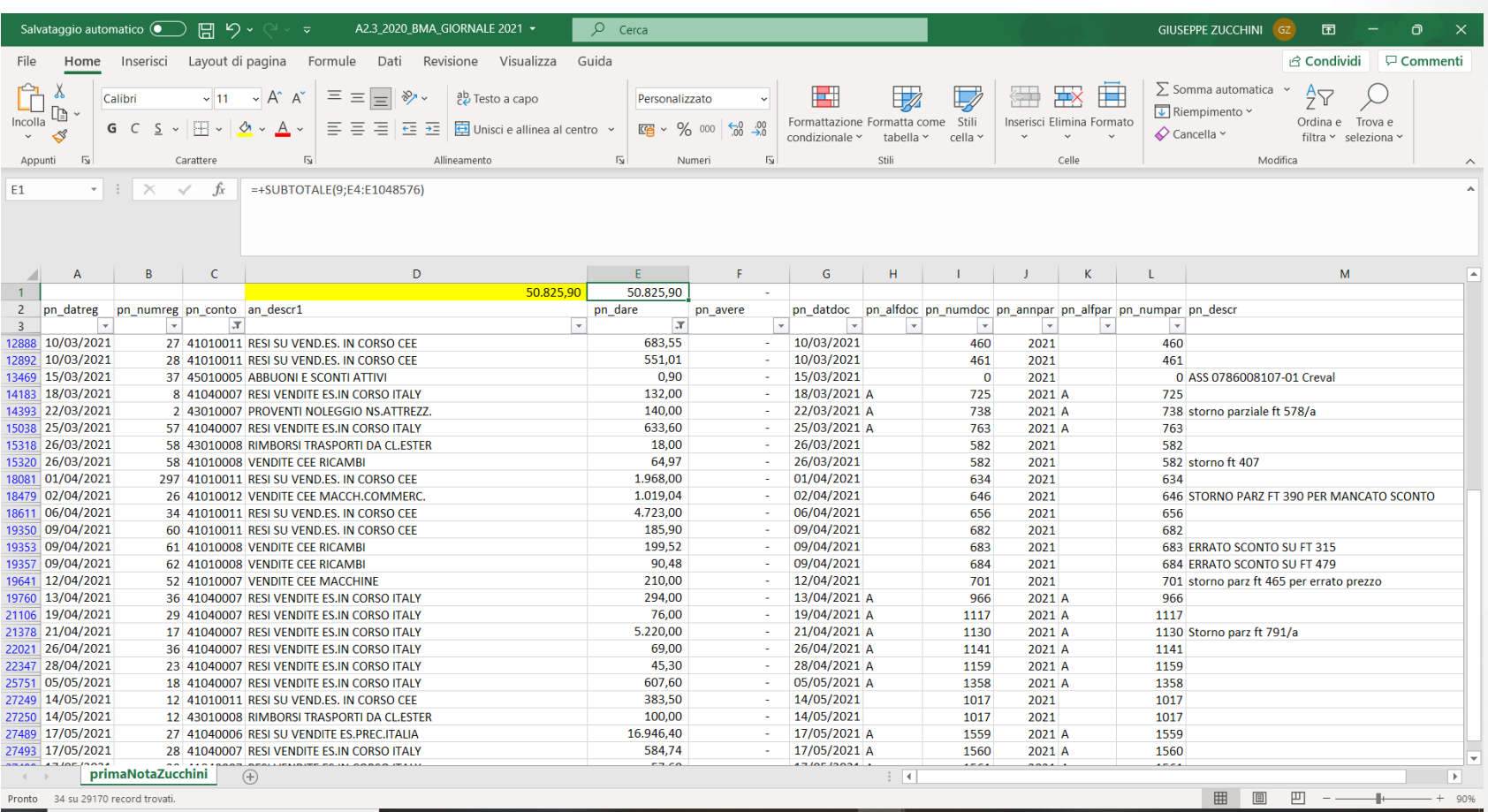

Test a copertura del rischio di frode ma anche di identificazione di scritture contabili potenzialmente errate.

## **MENSILIZZAZIONE COSTI DEL PERSONALE**

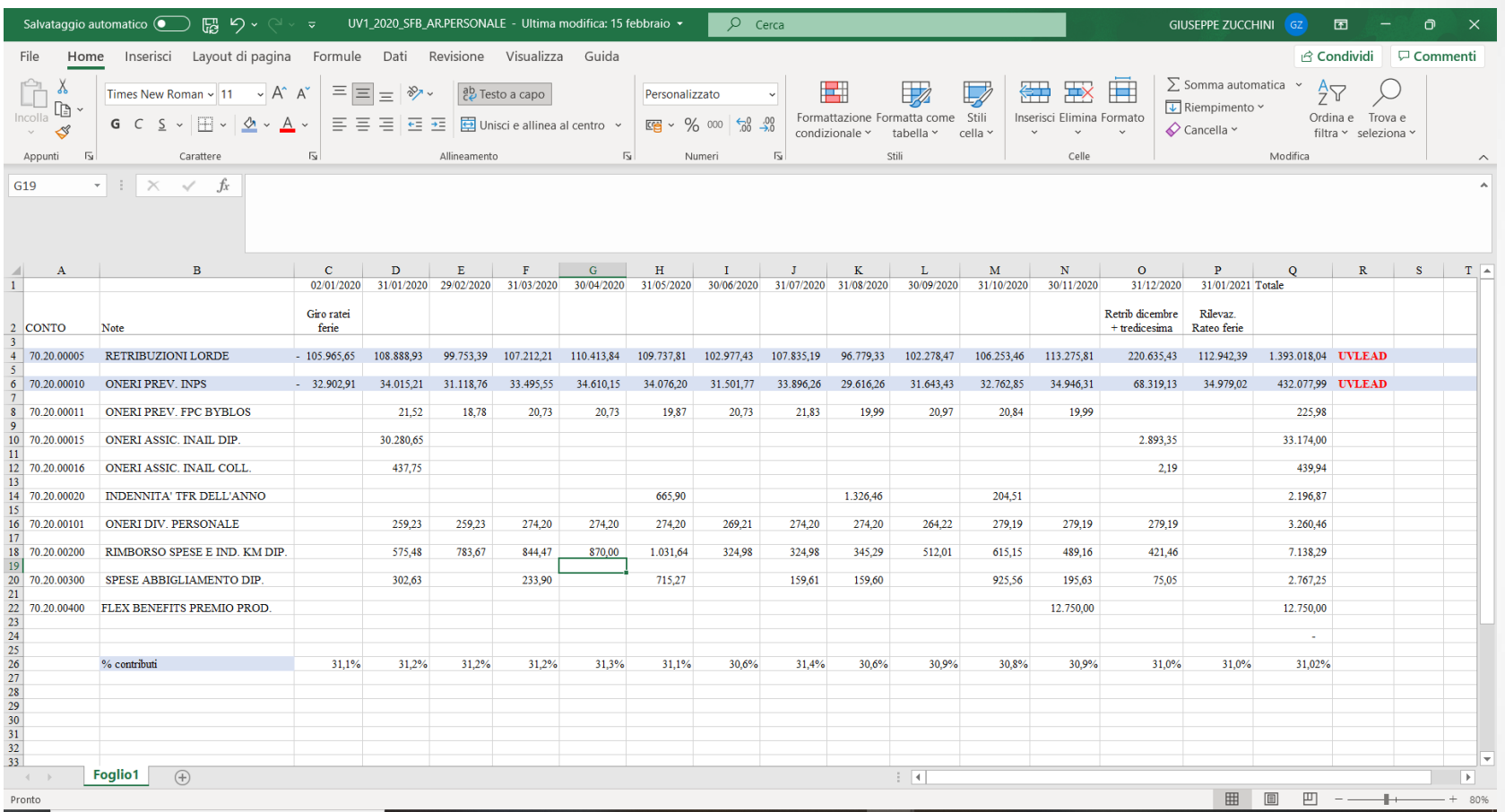

Estrazione da libro giornale dei costi del personale mensilizzati: verifica quadratura con prospetti del consulente del lavoro, verifica della ragionevolezza dei contributi contabilizzati, indagine su eventuali fluttuazioni anomale in corso d'anno del costo del personale

## **SCRITTURE DI IMPORTO SUPERIORE AD UNA SOGLIA DETERMINATA**

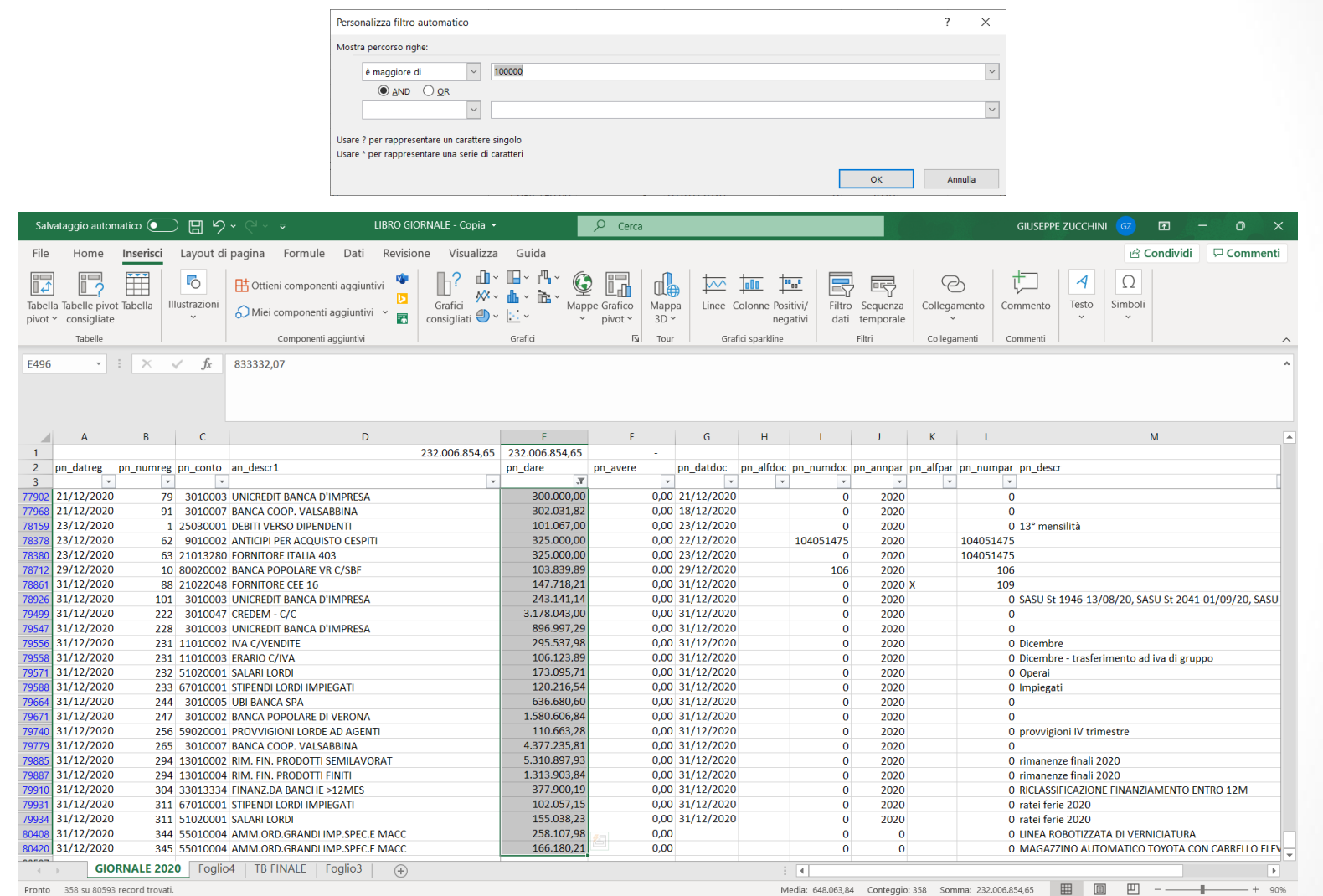

Obiettivo: copertura del rischio di frode, esistenza di scritture che potrebbero comportare se non corrette errori significativi sul bilancio

### **SCRITTURE CONTABILI FATTE NEI GIORNI FESTIVI**

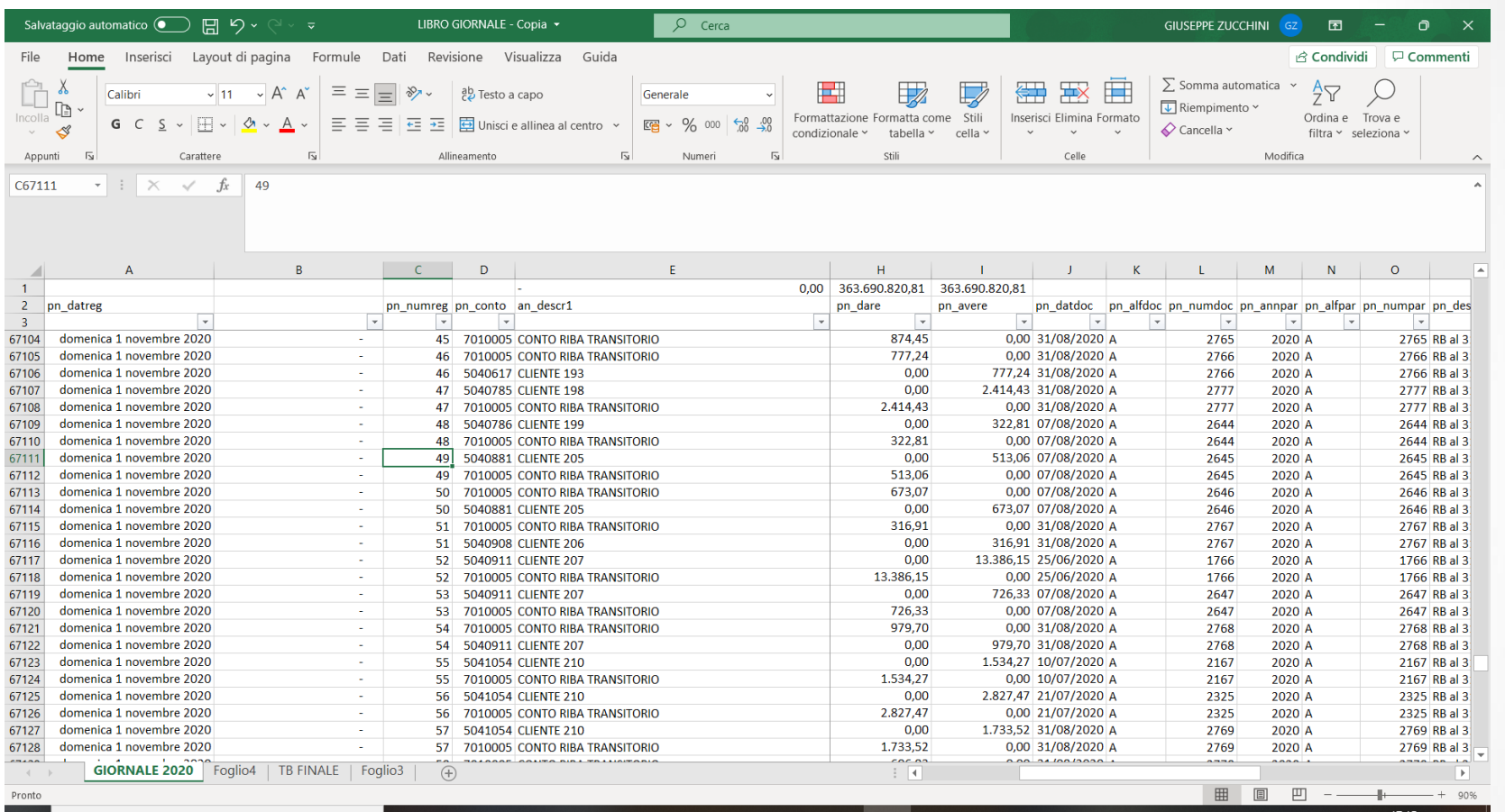

Obiettivo: copertura del rischio di frode.

52

#### **Utilizzo degli archivi informatici nell'attività di revisione**

### **SOPRAVVENIENZE ATTIVE REGISTRATE NEL 2020**

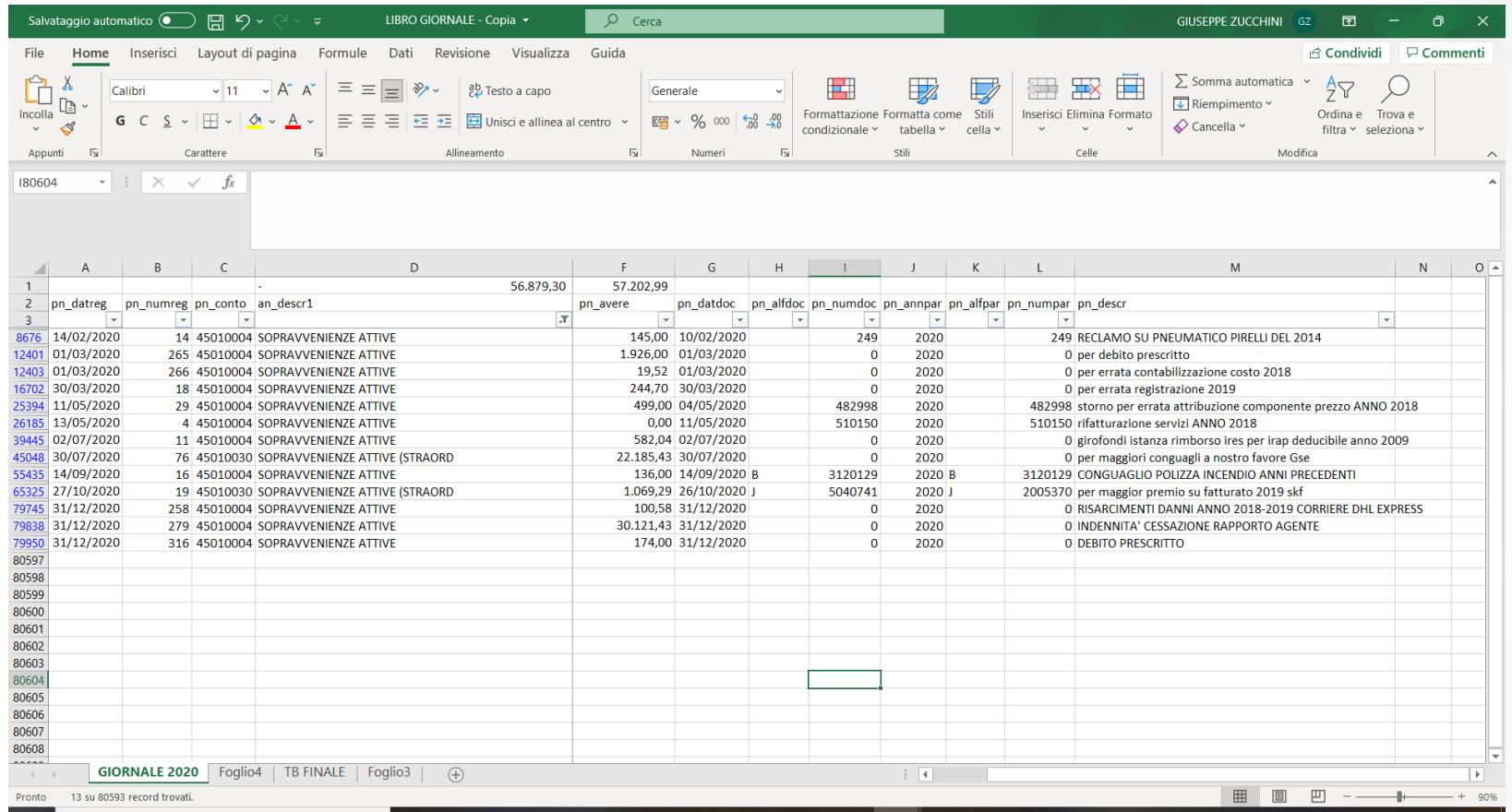

Obiettivo: copertura del rischio di frode, identificazione di errori.

## **SOPRAVVENIENZE ATTIVE REGISTRATE NELL'ESERCIZIO SUCCESSIVO**

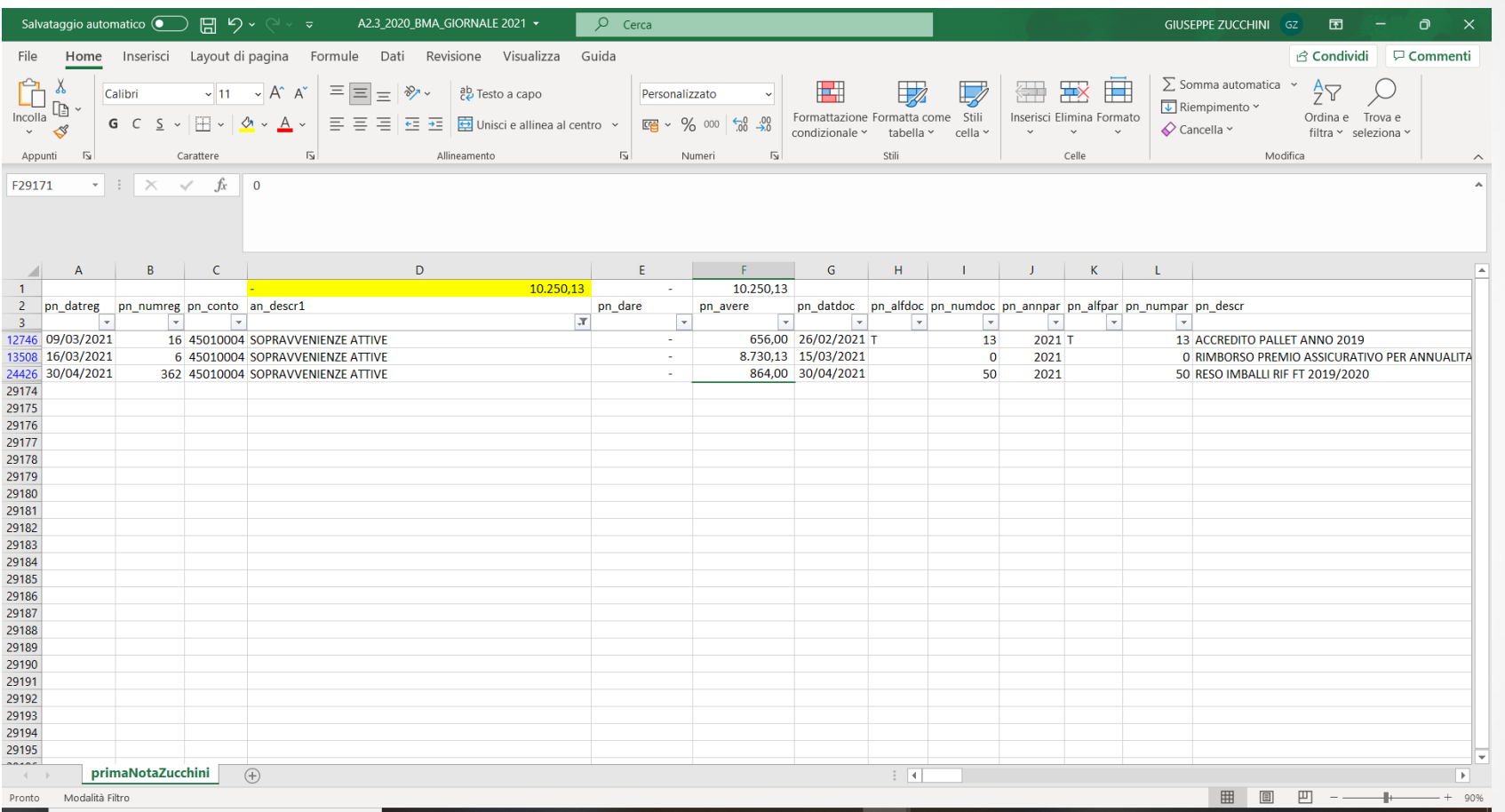

#### Obiettivo: copertura del rischio di frode, identificazione di errori.

## **SOPRAVVENIENZE PASSIVE CONTABILIZZATE NELL'ANNO 2020**

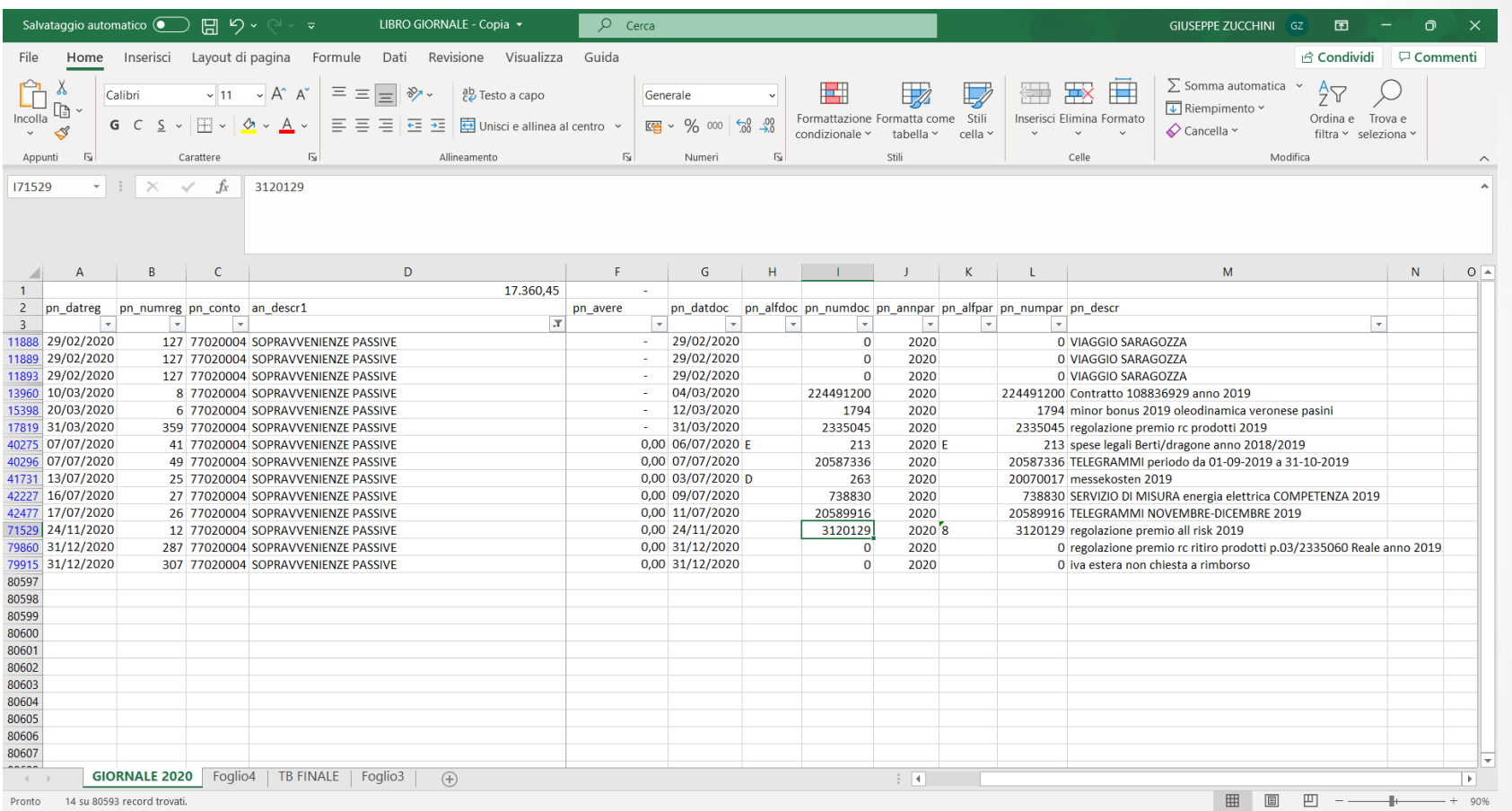

#### Obiettivo: copertura del rischio di frode, identificazione di errori.

55

**Utilizzo degli archivi informatici nell'attività di revisione**

## **SOPRAVVENIENZE PASSIVE CONTABILIZZATE NELL'ANNO SUCCESSIVO**

## **NON PRESENTI A GIORNALE**

## **VERIFICA CHIUSURA STANZIAMENTO FATTURE DA RICEVERE ANNO PRECEDENTE**

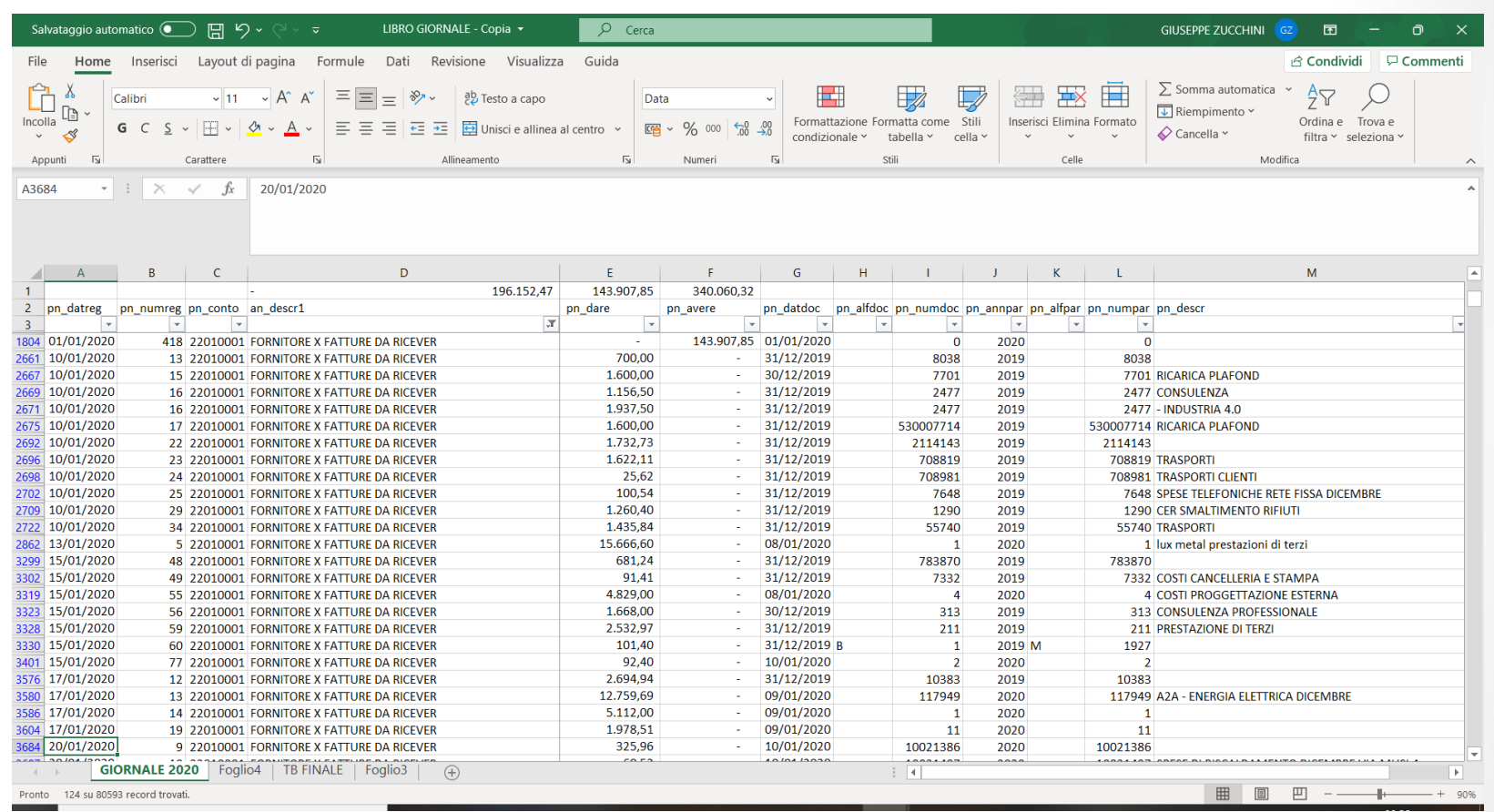

Obiettivo: verifica correttezza stanziamento fatture da ricevere, identificazione di eventuali accantonamenti che non si chiudono e si stratificano nel tempo.

## **VERIFICA CHIUSURA STANZIAMENTO FATTURE DA RICEVERE ANNO SUCCESSIVO**

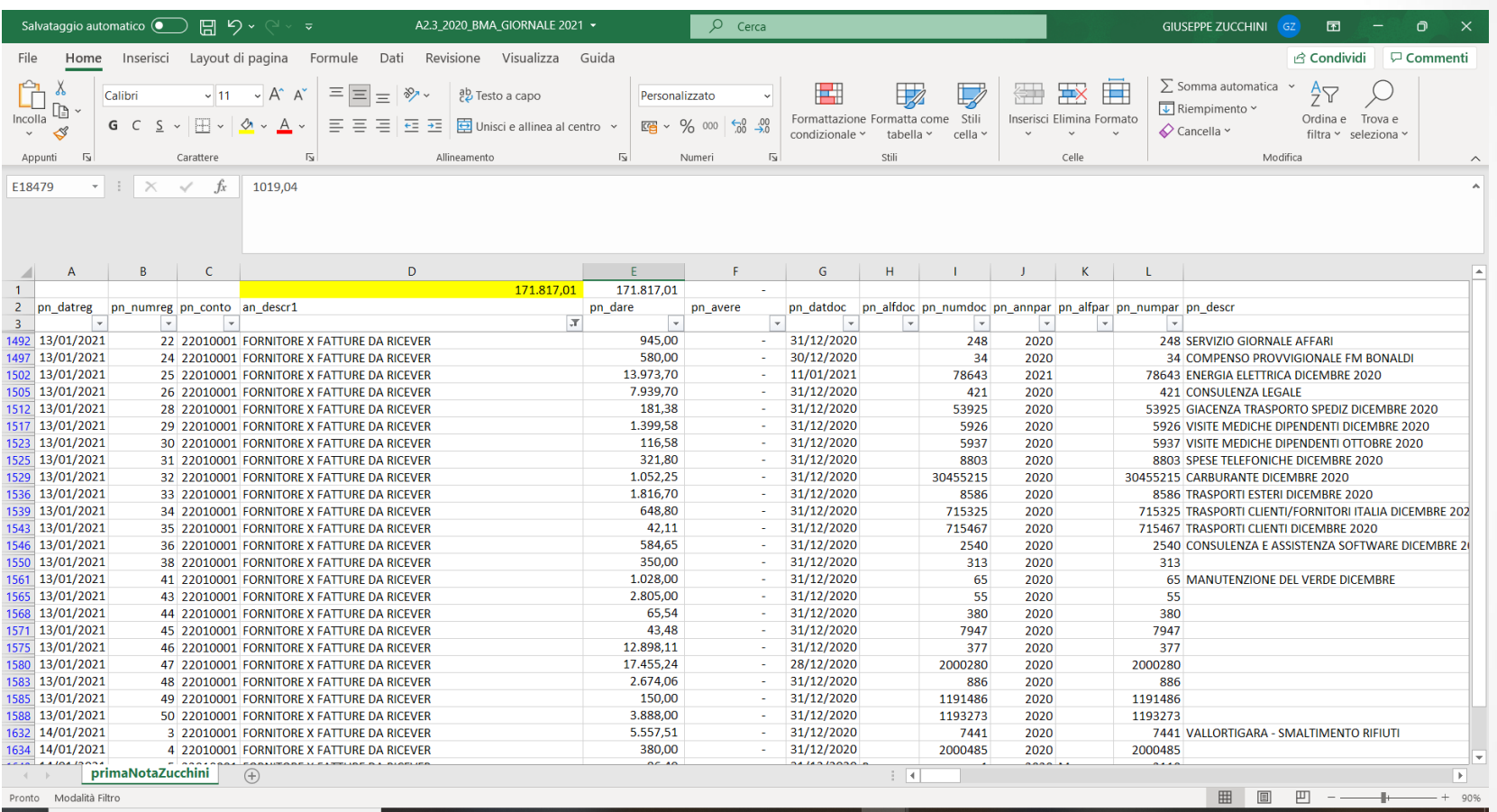

Obiettivo: verifica correttezza stanziamento fatture da ricevere, indagine sulle fatture non pervenute.

### **ANALISI SLOW MOVING DA FILES INVENTARI**

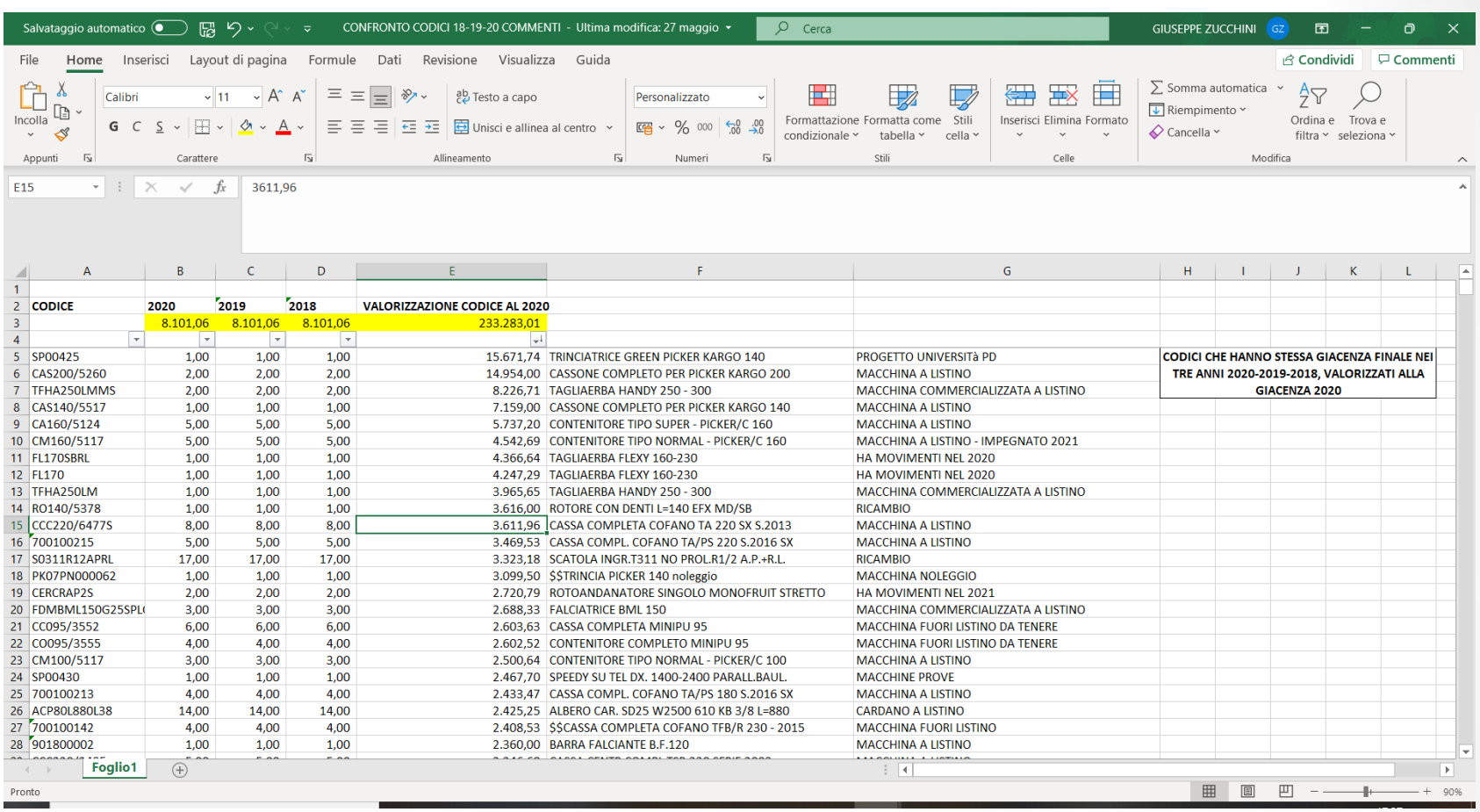

Obiettivo: identificazione di problemi di obsolescenza/lenta rotazione. Raffronto quantità in giacenza in esercizi precedenti con quello in chiusura, richiesta informazioni su giacenze apparentemente non movimentate. Valorizzazione del potenziale problema di obsolescenza.